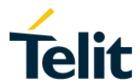

# xE310 Interfaces User Guide

1VV0301600 Rev. 0 - 2019-05-21

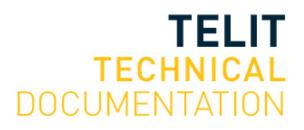

#### SPECIFICATIONS ARE SUBJECT TO CHANGE WITHOUT NOTICE

## **NOTICE**

While reasonable efforts have been made to assure the accuracy of this document, Telit assumes no liability resulting from any inaccuracies or omissions in this document, or from use of the information obtained herein. The information in this document has been carefully checked and is believed to be reliable. However, no responsibility is assumed for inaccuracies or omissions. Telit reserves the right to make changes to any products described herein and reserves the right to revise this document and to make changes from time to time in content hereof with no obligation to notify any person of revisions or changes. Telit does not assume any liability arising out of the application or use of any product, software, or circuit described herein; neither does it convey license under its patent rights or the rights of others.

It is possible that this publication may contain references to, or information about Telit products (machines and programs), programming, or services that are not announced in your country. Such references or information must not be construed to mean that Telit intends to announce such Telit products, programming, or services in your country.

#### **COPYRIGHTS**

This instruction manual and the Telit products described in this instruction manual may be, include or describe copyrighted Telit material, such as computer programs stored in semiconductor memories or other media. Laws in the Italy and other countries preserve for Telit and its licensors certain exclusive rights for copyrighted material, including the exclusive right to copy, reproduce in any form, distribute and make derivative works of the copyrighted material. Accordingly, any copyrighted material of Telit and its licensors contained herein or in the Telit products described in this instruction manual may not be copied, reproduced, distributed, merged or modified in any manner without the express written permission of Telit. Furthermore, the purchase of Telit products shall not be deemed to grant either directly or by implication, estoppel, or otherwise, any license under the copyrights, patents or patent applications of Telit, as arises by operation of law in the sale of a product.

# **COMPUTER SOFTWARE COPYRIGHTS**

The Telit and 3rd Party supplied Software (SW) products described in this instruction manual may include copyrighted Telit and other 3rd Party supplied computer programs stored in semiconductor memories or other media. Laws in the Italy and other countries preserve for Telit and other 3rd Party supplied SW certain exclusive rights for copyrighted computer programs, including the exclusive right to copy or reproduce in any form the copyrighted computer program. Accordingly, any copyrighted Telit or other 3rd Party supplied SW computer programs contained in the Telit products described in this instruction manual may not be copied (reverse engineered) or reproduced in any manner without the express written permission of Telit or the 3rd Party SW supplier. Furthermore, the purchase of Telit products shall not be deemed to grant either directly or by implication, estoppel, or otherwise, any license under the copyrights, patents or patent applications of Telit or other 3rd Party supplied SW, except for the normal non-exclusive, royalty free license to use that arises by operation of law in the sale of a product.

## **USAGE AND DISCLOSURE RESTRICTIONS**

#### I. License Agreements

The software described in this document is the property of Telit and its licensors. It is furnished by express license agreement only and may be used only in accordance with the terms of such an agreement.

#### II. Copyrighted Materials

Software and documentation are copyrighted materials. Making unauthorized copies is prohibited by law. No part of the software or documentation may be reproduced, transmitted, transcribed, stored in a retrieval system, or translated into any language or computer language, in any form or by any means, without prior written permission of Telit

#### III. High Risk Materials

Components, units, or third-party products used in the product described herein are NOT fault-tolerant and are NOT designed, manufactured, or intended for use as on-line control equipment in the following hazardous environments requiring fail-safe controls: the operation of Nuclear Facilities, Aircraft Navigation or Aircraft Communication Systems, Air Traffic Control, Life Support, or Weapons Systems (High Risk Activities"). Telit and its supplier(s) specifically disclaim any expressed or implied warranty of fitness for such High Risk Activities.

#### IV. Trademarks

TELIT and the Stylized T Logo are registered in Trademark Office. All other product or service names are the property of their respective owners.

#### V. Third Party Rights

The software may include Third Party Right software. In this case you agree to comply with all terms and conditions imposed on you in respect of such separate software. In addition to Third Party Terms, the disclaimer of warranty and limitation of liability provisions in this License shall apply to the Third Party Right software.

TELIT HEREBY DISCLAIMS ANY AND ALL WARRANTIES EXPRESS OR IMPLIED FROM ANY THIRD PARTIES REGARDING ANY SEPARATE FILES, ANY THIRD PARTY MATERIALS INCLUDED IN THE SOFTWARE, ANY THIRD PARTY MATERIALS FROM WHICH THE SOFTWARE IS DERIVED (COLLECTIVELY "OTHER CODE"), AND THE USE OF ANY OR ALL THE OTHER CODE IN CONNECTION WITH THE SOFTWARE, INCLUDING (WITHOUT LIMITATION) ANY WARRANTIES OF SATISFACTORY QUALITY OR FITNESS FOR A PARTICULAR PURPOSE.

NO THIRD PARTY LICENSORS OF OTHER CODE SHALL HAVE ANY LIABILITY FOR ANY DIRECT, INCIDENTAL, SPECIAL, EXEMPLARY, OR CONSEQUENTIAL DAMAGES (INCLUDING WITHOUT LIMITATION LOST PROFITS), HOWEVER CAUSED AND WHETHER MADE UNDER CONTRACT, TORT OR OTHER LEGAL THEORY, ARISING IN ANY WAY OUT OF THE USE OR DISTRIBUTION OF THE OTHER CODE OR THE EXERCISE OF ANY RIGHTS GRANTED UNDER EITHER OR BOTH THIS LICENSE AND THE LEGAL TERMS APPLICABLE TO ANY SEPARATE FILES, EVEN IF ADVISED OF THE POSSIBILITY OF SUCH DAMAGES.

# **APPLICABILITY TABLE**

| ■ GE310-GNSS Interface for EVK2 | 3990251783 |
|---------------------------------|------------|
| ■ ■ GE310-GNSS Interface TLB    | 3990251811 |
| ■■ ME310G1-W1 Interface TLB     | 3990251879 |

# Contents

| COPYRI  | GHTS                            | 2  |
|---------|---------------------------------|----|
| COMPUT  | TER SOFTWARE COPYRIGHTS         | 2  |
| USAGE A | AND DISCLOSURE RESTRICTIONS     | 3  |
| APPLICA | ABILITY TABLE                   | 4  |
| 1.      | INTRODUCTION                    | 8  |
| 1.1.    | Scope                           | 8  |
| 1.2.    | Audience                        | 8  |
| 1.3.    | Contact Information, Support    | 8  |
| 1.4.    | Text Conventions                | 9  |
| 1.5.    | Related Documents               | 10 |
| 2.      | OVERVIEW                        | 11 |
| 3.      | GE310 INTERFACE FOR EVK2        | 12 |
| 3.1.    | Description                     | 12 |
| 3.2.    | Physical Dimensions             | 12 |
| 3.3.    | Interface Details               | 13 |
| 3.3.1.  | Connectors Position             | 13 |
| 3.3.2.  | Jumpers Setting                 | 15 |
| 3.3.3.  | SO101 & SO104 – EVK2 Connection | 16 |
| 3.3.4.  | Antenna Connectors              | 20 |
| 3.3.5.  | PL105 - Power Supply Setting    | 21 |
| 3.3.6.  | SIM Holder and SIM Detection    | 22 |
| 3.3.7.  | RESET                           | 22 |
| 3.3.8.  | STAT LED                        | 22 |
| 3.3.9.  | Expansion Connectors            | 23 |
| 3.3.10. | Audio Section and Settings      | 26 |
| 3.4.    | GNSS Settings                   | 28 |
| 3.4.1.  | GNSS Signals                    | 28 |
| 3.4.2.  | Hosted GNSS Settings            | 29 |
| 3.5.    | Interface Stand-alone Use       | 30 |
| 3.6.    | FIRMWARE UPDATE                 | 30 |
| 4.      | GE310 TLB INTERFACE FOR EVB     | 31 |
| 4.1.    | Description                     | 31 |
| 4.2.    | Physical Dimensions             | 31 |

| 9.           | ACRONYMS                                                                     | 73 |
|--------------|------------------------------------------------------------------------------|----|
| 8.           | REFERENCE TABLE OF RF BANDS CHARACTERISTICS                                  | 72 |
| 7.3.         | Disposal of this product in other countries outside the European Union       | 71 |
| 7.2.         | Disposal of this product in the European Union                               | 71 |
| 7.1.         | READ CAREFULLY                                                               | 70 |
| 7.           | SAFETY RECOMMENDATIONS                                                       | 70 |
| 6.4.<br>6.5. | GE310-GNSS TLB Interface Components Layout  ME310G1 TLB Interface Schematics |    |
| 6.3.         | GE310-GNSS TLB Interface Schematics                                          |    |
| 6.2.         | GE310-GNSS EVK2 Interface Components Layout                                  |    |
| 6.1.         | GE310-GNSS EVK2 Interface Schematic                                          |    |
| <b>6.</b>    | INTERFACE SCHEMATICS                                                         |    |
| 5.3.6.       | Expansion Connectors                                                         | 52 |
| 5.3.5.       | STAT LED                                                                     | 51 |
| 5.3.4.       | Antenna Connectors                                                           | 50 |
| 5.3.3.       | PL101, PL102, PL103 – EVB Connection                                         | 48 |
| 5.3.2.       | Jumpers Setting                                                              | 47 |
| 5.3.1.       | Connectors Position                                                          | 45 |
| 5.3.         | Interface Details                                                            | 45 |
| 5.2.         | Physical Dimensions                                                          | 44 |
| 5.1.         | Description                                                                  | 44 |
| 5.           | ME310G1 TLB INTERFACE FOR EVB                                                | 44 |
| 4.5.         | FIRMWARE UPDATE                                                              | 43 |
| 4.4.2.       | Hosted GNSS Settings                                                         | 43 |
| 4.4.1.       | GNSS Signals                                                                 | 42 |
| 4.4.         | GNSS Settings                                                                | 42 |
| 4.3.8.       | Expansion Connectors                                                         | 39 |
| 4.3.7.       | STAT LED                                                                     | 38 |
| 4.3.6.       | RESET                                                                        | 38 |
| 4.3.5.       | SIM Holder and SIM Detection                                                 | 38 |
| 4.3.4.       | Antenna Connectors                                                           | 37 |
| 4.3.3.       | PL101, PL102, PL103 – EVB Connection                                         | 35 |
| 4.3.2.       | Jumpers Setting                                                              | 34 |
| 4.3.1.       | Connectors Position                                                          | 32 |
| 4.3.         | Interface Details                                                            | 32 |

| 10  | DOCUMENT HISTORY  | - | 75       | : |
|-----|-------------------|---|----------|---|
| IU. | DOCUMENT DISTORT. |   | <i>1</i> | ) |

## 1. INTRODUCTION

#### 1.1. Scope

The Aim of this document is the handling description of the Interfaces for the products based on xE310 form factor.

#### 1.2. Audience

This document is intended for Telit customers, especially system integrators, about to implement their applications using the Telit module.

# 1.3. Contact Information, Support

For general contact, technical support services, technical questions and report documentation errors contact Telit Technical Support at:

- TS-EMEA@telit.com
- TS-AMERICAS@telit.com
- TS-APAC@telit.com
- TS-SRD@telit.com

Alternatively, use:

#### http://www.telit.com/support

For detailed information about where you can buy the Telit modules or for recommendations on accessories and components visit:

#### http://www.telit.com

Our aim is to make this guide as helpful as possible. Keep us informed of your comments and suggestions for improvements.

Telit appreciates feedback from the users of our information.

#### 1.4. Text Conventions

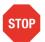

Danger – This information MUST be followed or catastrophic equipment failure or bodily injury may occur.

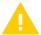

Caution or Warning – Alerts the user to important points about integrating the module, if these points are not followed, the module and end user equipment may fail or malfunction.

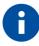

Tip or Information – Provides advice and suggestions that may be useful when integrating the module.

All dates are in ISO 8601 format, i.e. YYYY-MM-DD.

## 1.5. Related Documents

- Telit EVK2 User Guide, 1VV0300704
- Telit Evaluation Board (EVB) User Guide, 1VV0301249
- GE310-GNSS HW Design Guide, 1VV0301564
- GE310-GNSS AT Commands Reference Guide, 80598ST10945A

## 2. OVERVIEW

The Telit Evaluation Kit (EVK2) provides a robust, future-proof and flexible environment to streamline all application development based on Telit GSM/GPRS, UMTS/HSPA, CDMA 1x/EV-DO, and LTE module families, significantly reducing time-to-market.

The EVK2 kit includes a motherboard where to connect the Interface board of a Telit module.

This concept allows the EVK2 to be used across various form factors and product generations, both present and future.

The motherboard includes the basic interfaces such as power input, SIM card holder, audio monitor outputs, RS-232, and USB; as well as a Reset button and power switch.

The circuit implemented in the EVK2 motherboard is based on the recommended reference design for the module's peripheral components and I/O connections.

Adapter boards are available for all the different module families.

The interface boards convert the module connection technology (board-to-board or BGA soldering) into a PTH pin connector. The part of the basic interfaces is served by the motherboard, whereas specific interfaces according to the type of the module (antenna, general purpose inputs/outputs GPIO, ADC/DAC, UART) are available on the adapter board to connect it to the user applications, extension boards, measurements equipment or other tools.

All connections are made through 2x40 contacts connectors.

It is possible to use these Interface Boards also in stand-alone mode, inserting the "not mounted" components (related to RESET BUTTON, ON BUTTON, SIM HOLDER and STATUS LED functions) plus the use of an external level translator circuit.

This document is describing the available Adapter Boards for the modules based on the xE866 form factor.

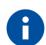

#### NOTICE:

The information presented in this document is believed to be accurate and reliable. However, no responsibility is assumed by Telit Communications S.p.A. for its use, nor any infringement of patents or other rights of third parties which may result from its use. No license is granted by implication or otherwise under any patent rights of Telit Communications S.p.A. other than for circuitry embodied in Telit products. This document is subject to change without notice.

# 3. GE310 INTERFACE FOR EVK2

# 3.1. Description

This board allows easily interfacing the GE310 modules with the EVK2 and testing their functionalities.

# 3.2. Physical Dimensions

| Item   | Value  |
|--------|--------|
| Length | 100 mm |
| Width  | 107 mm |
| Height | 25 mm  |

# 3.3. Interface Details

## 3.3.1. Connectors Position

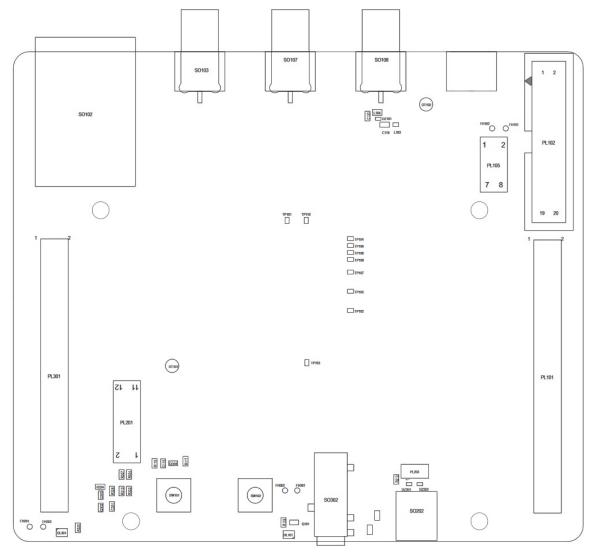

**TOP SIDE** 

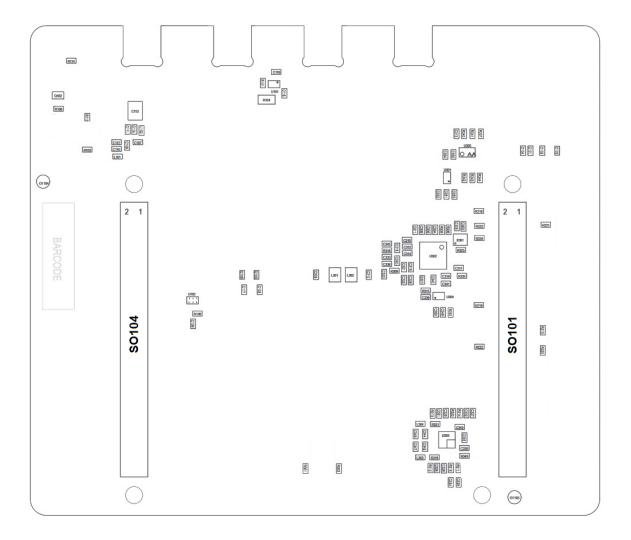

**BOTTOM SIDE** 

## 3.3.2. Jumpers Setting

The following picture shows the jumpers placement and their default settings. Details in the following paragraphs.

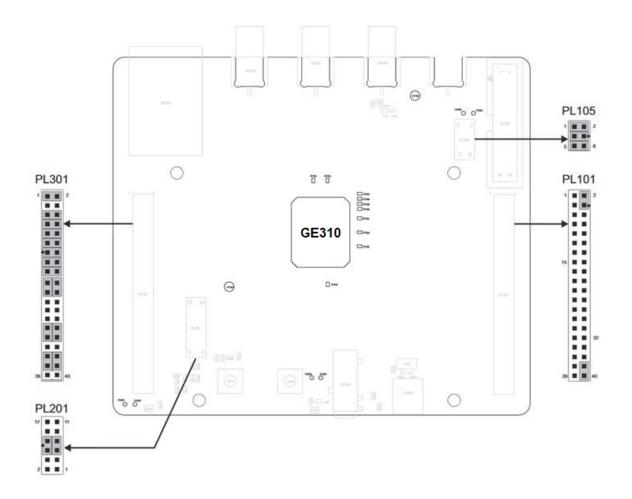

## 3.3.3. SO101 & SO104 – EVK2 Connection

The connections between the Interface and the EVK2 is done through two 2x40 pin female connectors present on the bottom (SO101 and SO104). Theirs pin functions are listed in the following tables:

## SO101

| Pin | Signal    | Туре           | Function                            |
|-----|-----------|----------------|-------------------------------------|
| 1   | NC        | -              | Do not connect                      |
| 2   | TX_Aux    | Digital Output | to RS232 or USB level translators   |
| 3   | RX_Aux    | Digital Input  | from RS232 or USB level translators |
| 4   | I2C_SDA   | Digital        |                                     |
| 5   | GND       | DC Supply      | Power                               |
| 6   | I2C_SDA   | Digital        |                                     |
| 7   | NC        | -              | Do not connect                      |
| 8   | NC        | -              | Do not connect                      |
| 9   | NC        | -              | Do not connect                      |
| 10  | NC        | -              | Do not connect                      |
| 11  | GND       | DC Supply      | Power                               |
| 12  | GND       | DC Supply      | Power                               |
| 13  | GND       | DC Supply      | Power                               |
| 14  | GND       | DC Supply      | Power                               |
| 15  | NC        | -              | Do not connect                      |
| 16  | C104/RXD0 | Digital Output | to RS232 or USB level translator    |
| 17  | C103/TXD0 | Digital Input  | from RS232 or USB level translator  |
| 18  | NC        | -              | Do not connect                      |

| 19 | GND       | DC voltage     | Power                              |
|----|-----------|----------------|------------------------------------|
| 20 | NC        | -              | Do not connect                     |
| 21 | C105/RTS0 | Digital Input  | from RS232 or USB level translator |
| 22 | C106/CTS0 | Digital Output | to RS232 or USB level translator   |
| 23 | NC        | -              | Do not connect                     |
| 24 | NC        | -              | Do not connect                     |
| 25 | GND       | DC voltage     | Power                              |
| 26 | GND       | DC voltage     | Power                              |
| 27 | GND       | DC voltage     | Power                              |
| 28 | GND       | DC voltage     | Power                              |
| 29 | EAR_HF+   | AC Out Voltage | Audio                              |
| 30 | EAR_MT-   | AC Out Voltage | Audio                              |
| 31 | EAR_HF-   | AC Out Voltage | Audio                              |
| 32 | EAR_MT+   | AC Out Voltage | Audio                              |
| 33 | NC        | -              | Do not connect                     |
| 34 | MIC_HF-   | AC In Voltage  | Audio                              |
| 35 | MIC_MT+   | AC In Voltage  | Audio                              |
| 36 | MIC_HF+   | AC In Voltage  | Audio                              |
| 37 | MIC_MT-   | AC In Voltage  | Audio                              |
| 38 | GND       | DC voltage     | Power                              |
| 39 | GND       | DC voltage     | Power                              |
| 40 | GND       | DC voltage     | Power                              |

## **SO104**

| Pin | Signal    | Туре           | Function       |
|-----|-----------|----------------|----------------|
| 1   | VBATT_PA  | DC Supply      | Power          |
| 2   | VBATT_PA  | DC Supply      | Power          |
| 3   | VBATT_AUX | DC Supply      | Power          |
| 4   | VBATT     | DC Supply      | Power          |
| 5   | GND       | DC Supply      | Power          |
| 6   | GND       | DC Supply      | Power          |
| 7   | GND       | DC Supply      | Power          |
| 8   | GND       | DC Supply      | Power          |
| 9   | NC        | -              | Do not connect |
| 10  | NC        | -              | Do not connect |
| 11  | GND       | DC Supply      | Power          |
| 12  | GND       | DC Supply      | Power          |
| 13  | GND       | DC Supply      | Power          |
| 14  | GND       | DC Supply      | Power          |
| 15  | RESERVED  | -              |                |
| 16  | NC        | -              | Do not connect |
| 17  | RESET*    | Digital Signal | Module Reset   |
| 18  | NC        | -              | Do not connect |
| 19  | NC        | -              | Do not connect |
| 20  | NC        | -              | Do not connect |

| 21 | STAT_LED | Digital Signal | Status Indicator LED  |
|----|----------|----------------|-----------------------|
| 22 | NC       | -              | Do not connect        |
| 23 | NC       | -              | Do not connect        |
| 24 | NC       | -              | Do not connect        |
| 25 | GND      | DC Supply      | Power                 |
| 26 | GND      | DC Supply      | Power                 |
| 27 | GND      | DC Supply      | Power                 |
| 28 | GND      | DC Supply      | Power                 |
| 29 | NC       | -              | Do not connect        |
| 30 | NC       | -              | Do not connect        |
| 31 | SIMIO    | Digital Signal | SIM Data I/O          |
| 32 | SIMCLK   | Digital Signal | SIM Clock             |
| 33 | SIMRST   | Digital Signal | SIM Reset             |
| 34 | SIMVCC   | DC voltage     | SIM Power             |
| 35 | SIMIN    | Digital Signal | SIM Presence detector |
| 36 | NC       | -              | Do not connect        |
| 37 | NC       | -              | Do not connect        |
| 38 | NC       | -              | Do not connect        |
| 39 | GND      | DC Supply      | Power                 |
| 40 | GND      | DC Supply      | Power                 |

#### 3.3.4. Antenna Connectors

#### 3.3.4.1. SO103 – MAIN Antenna Connector

The MAIN 2G Antenna is available on SO103 and it is a female SMA connector.

A 2G compatible antenna (Refer to the product's HW Design guide) must be connected to SO103.

#### 3.3.4.2. SO107 – Bluetooth Antenna Connector

The Bluetooth Antenna is available on SO107 and it is a female SMA connector.

A BT compatible antenna (Refer to the product's HW Design guide) has to be used.

#### 3.3.4.3. SO108 – GNSS Antenna Connector

The GNSS Antenna is available on SO108 and it is a female SMA connector.

A GNSS compatible antenna (Refer to the product's HW Design guide) has to be used.

# 3.3.5. PL105 - Power Supply Setting

The PL105 connector is permitting to configure how to supply the module.

The Interface is designed to supply and filter the two Module's inputs VBATT and VBATT PA and separately the rest of circuits of the Interface (VBATT AUX)

The connector is provided by 3 Jumpers (Mounted by default) that permits to:

- Select if to supply the module from EVK2 or from an external source
- Insert a Power consumption Meter in series to the supply

The connector carries the following signals:

#### **PL105**

| Pin | Signal                   | Function                                                          |
|-----|--------------------------|-------------------------------------------------------------------|
| 1   | VBATT_PA<br>(Module)     | Module's VBATT_PA signal                                          |
| 2   | VBATT_PA<br>(EVK2)       | VBATT_PA from the EVK2                                            |
| 3   | VBATT<br>(Module)        | Module's VBATT signal                                             |
| 4   | VBATT (EVK2)             | VBATT from the EVK2                                               |
| 5   | VBATT_AUX<br>(Interface) | Supply input for the Interface circuits (except the module)       |
| 6   | VBATT_AUX<br>(EVK2)      | VBATT_AUX from the EVK2 usable to supply the Interface's circuit. |

#### 3.3.6. SIM Holder and SIM Detection

The Interface is provided by a SIM Holder (SO102).

The SIM holder lines are in parallel to the lines connected to the SIM Holder on EVK2 so it is not allowed to have a SIM in both holders.

Due to the fact the product is not provided by a dedicated pin for the HW SIM Presence detection, it is possible to select one GPIO to be used for this function.

On the interface it has been considered to have the possibility to use the GPIO 4 adding a Jumper on PL301.

On PL301 the lines dedicated to this activity are:

| Pin | Signal  | Function                         |
|-----|---------|----------------------------------|
| 5   | GPIO_04 | GPIO_04 on module                |
| 6   | SIM_IN  | SIMIN Line from SIM Holder SO102 |

#### 3.3.7. RESET

The Interface is provided by a button that permits to RESET the module.

Please refer to the Module's HW user guide for its use and behaviour.

#### 3.3.8. STAT LED

The Interface is provided by a LED controlled by the STAT LED line of the module.

Please refer to the Module's HW user guide for its use and behaviour.

# 3.3.9. Expansion Connectors

## 3.3.9.1. PL101

The connector carries the following signals:

| Pin | Signal    | Function                 |
|-----|-----------|--------------------------|
| 1   | VBATT_AUX | Interface Power supply   |
| 2   | GNSS_ON   | GNSS_ON signal           |
| 3   | NC        |                          |
| 4   | GPIO_06   | General Purpose IO #6    |
| 5   | GPIO_05   | General Purpose IO #5    |
| 6   | NC        |                          |
| 7   | GPIO_04   | General Purpose IO #4    |
| 8   | GPIO_03   | General Purpose IO #3    |
| 9   | GPIO_02   | General Purpose IO #2    |
| 10  | GPIO_01   | General Purpose IO #1    |
| 11  | Reserved  | Reserved                 |
| 12  | GND       | Ground                   |
| 13  | Reserved  | Reserved                 |
| 14  | NC        |                          |
| 15  | Reserved  | Reserved                 |
| 16  | Reserved  | Reserved                 |
| 17  | Reserved  | Reserved                 |
| 18  | Reserved  | Reserved                 |
| 19  | ALARM     | ALARM output from Module |

| 20 | 1PPS          | 1PPS output from Module                                      |
|----|---------------|--------------------------------------------------------------|
| 21 | Reserved      | Reserved                                                     |
| 22 | Reserved      | Reserved                                                     |
| 23 | VAUX/PWRMON   | VAUX/PWRMON from module                                      |
| 24 | DAC           | Digital to Analog converter output from module               |
| 25 | Reserved      | Reserved                                                     |
| 26 | ADC           | Analog to Digital converter                                  |
| 27 | ON_OFF        | Module's ON_OFF line                                         |
| 28 | NC            |                                                              |
| 29 | GPIO_06       | GPIO                                                         |
| 30 | GPIO_05       | GPIO                                                         |
| 31 | GND           | Ground                                                       |
| 32 | Reserved      | Reserved                                                     |
| 33 | Reserved      | Reserved                                                     |
| 34 | Reserved      | Reserved                                                     |
| 35 | Reserved      | Reserved                                                     |
| 36 | Reserved      | Reserved                                                     |
| 37 | NC            |                                                              |
| 38 | GNSS_LNA_EN   | Module's output line to control the external GNSS LNA Enable |
| 39 | VBATT_AUX     | VBATT supply for Interface                                   |
| 40 | LNA SUPPLY EN | Enable line for the GNSS LNA supply                          |

3.3.9.2. PL201

The connector carries the following signals:

| Pin | Signal        | Function                                |
|-----|---------------|-----------------------------------------|
| 1   | C104/RXD1     | SECONDARY UART RX (Output from Module)  |
| 2   | C103/TXD1     | SECONDARY UART RX (Input to Module)     |
| 3   | TX_TRACE_EVK2 | AUX UART RX Input to Level Adapter)     |
| 4   | RX_TRACE_EVK2 | AUX UART RX (Output from Level Adapter) |
| 5   | TX_GNSS       | GNSS UART TX                            |
| 6   | RX_GNSS       | GNSS UART RX                            |
| 7   | C103/TXD1     | SECONDARY UART RX (Input to Module)     |
| 8   | C104/RXD1     | SECONDARY UART RX (Output from Module)  |
| 9   | NC            |                                         |
| 10  | NC            |                                         |
| 11  | NC            |                                         |
| 12  | NC            |                                         |

There are two Jumpers on this connector that permit to select the following:

- To connect the Secondary UART to the GNSS UART (Hosted configuration) (5-7 and 6-8)
- To connect the Secondary UART to the EVK2 level translators (1-3 and 2-4)
- To connect the GNSS UART to the EVK2 level translators (5-7 and 6-8)

In case is needed to connect an external application to the AUX UART, GNSS UART or simply to isolate them from the rest of the circuitry it is only needed to remove the two jumpers.

#### 3.3.10. Audio Section and Settings

The GE310-GNSS is provided by an Analog Audio line (MIC and SPKR)

#### 3.3.10.1. Audio Settings

The Interface Board is provided by a set of possible Audio inputs to interface the Audio circuitry of GE310

Its configuration could be set using the Jumpers on PL301.

You could refer to the "PL301 - Audio Settings" paragraph for the details.

#### 3.3.10.1.1. MIC/SPK connector

A MIC/SPK headset could be connected using the SO301 connector (Jack 3.5mm) where the contacts are described in the following Image:

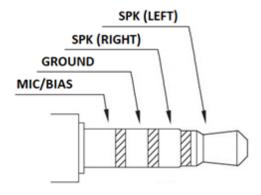

## 3.3.10.2. PL301 – Audio Settings

The Audio Configuration could be done using the Jumpers on PL301.

# 3.3.10.2.1. Audio Path Settings

# **Audio Uplink Setting on PL301**

| Jumpers<br>on Pin | Signal                       | Description          |
|-------------------|------------------------------|----------------------|
| 19-21<br>20-22    | MIC- (Modem)<br>MIC+ (Modem) | From SO301 to Module |
| 25-27<br>26-28    | MIC- (Modem)<br>MIC+ (Modem) | From SO301 to Module |

# **Audio DOWNLINK Setting on PL301**

| Jumpers<br>on Pin | Signal       | Description          |
|-------------------|--------------|----------------------|
| 29-31<br>30-32    | SPK+ (Modem) | From Module to SO301 |
| 35-37<br>36-38    | SPK- (Modem) | From Module to SO301 |

# 3.4. GNSS Settings

The GE310-GNSS module is provided by a GNSS receiver.

The interface is permitting to connect and supply an external active antenna and also to set the module in the different working modes.

## 3.4.1. GNSS Signals

The GE310 is including the following signals usable with the GNSS section:

| Pin                              | Signal             | I/O | Function                         | Туре      | Comment                                |  |  |
|----------------------------------|--------------------|-----|----------------------------------|-----------|----------------------------------------|--|--|
| Asynchronous Serial Port (USIF1) |                    |     |                                  |           |                                        |  |  |
| Y12                              | 2 TXD1 I           |     | Serial data input (TXD) from DTE | CMOS 2.8V |                                        |  |  |
| AA11                             | RXD1               | 0   | Serial data output (RXD) to DTE  | CMOS 2.8V |                                        |  |  |
| GNSS S                           | Serial Port        |     |                                  |           |                                        |  |  |
| Y10                              | GNSS_NMEA_TX       | 0   | GNSS UART UART (TX Data to DTE)  | CMOS 2.8V |                                        |  |  |
| AA9                              | AA9 GNSS_NMEA_RX I |     | GNSS UART (RX Data from DTE)     | CMOS 2.8V |                                        |  |  |
| DIGITAL IO                       |                    |     |                                  |           |                                        |  |  |
| D13                              | <b>D13</b> IO6 I/O |     | Configurable GPIO06              | CMOS 2.8V | Usable to control<br>GNSS_ON           |  |  |
| GNSS C                           | Control Signals    |     |                                  |           |                                        |  |  |
| H18                              | GNSS_LNA_EN        | 0   | GNSS external LNA enable         | CMOS 2.8V | Used to enable the external LNA supply |  |  |
| J16                              | GNSS_ON            | I   | GNSS Receiver Enable             | CMOS 2.8V |                                        |  |  |
| G16 GNSS_PPS O                   |                    | 0   | 1 Pulse per Second               | CMOS 2.8V |                                        |  |  |
| RF Section                       |                    |     |                                  |           |                                        |  |  |
| E19                              | GNSS ANTENNA       | I   | GNSS Antenna                     | RF        |                                        |  |  |

## 3.4.2. Hosted GNSS Settings

As described in HW User Guide the GE310-GNSS module permits to use the GNSS section as host for the 2G section or as a separated device.

The Hosted configuration could be set in the following way:

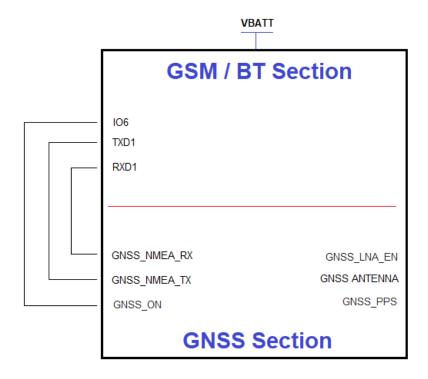

#### 3.5. Interface Stand-alone Use

The GE310 Interface could be used in Stand alone (without the EVK2 mainboard) with the following remarks:

- The Power supply could be provided connecting a Power supply to SO104 or PL105 (removing the Jumpers)
- The Power supply level has to be carefully verified in the Module's HW User Guide
- The SIM could be inserted in the SO102 Holder
- The communication with the module through the UART requires the use of a level adapter between the PC and the Interface (the lines are available on SO101 but please be aware that the signals on that connector have been adapted to the 2.8V logic levels of EVK2)
- The Audio section could be used accessing directly to the Analog lines (see above chapters for pinout) or through the codec using SO301 and SO302
- The RESET line could be controlled using the SW101 Button
- The STAT LED line is present on the Interface (DL101)
- The Antenna could be connected on the related SMA connectors (Ref to Module's HW User Guide for the correct model)

#### 3.6. FIRMWARE UPDATE

You can update the Telit Module firmware through the serial port.

In case the GNSS section needs a SW upgrade this could be done setting the Interface in this way:

- PL101: Jumper Between Pin 2 and Pin 4.
- PL201: Jumper Between Pin 5 and Pin 7 and Jumper between Pin 6 and Pin 8.

Please refer to the GE310 HW Design Guide Documentation for details.

# 4. GE310 TLB INTERFACE FOR EVB

# 4.1. Description

This board allows easily interfacing the GE310 modules with the Telit Evaluation Board (EVB) and testing their functionalities.

# 4.2. Physical Dimensions

| Item   | Value  |
|--------|--------|
| Length | 100 mm |
| Width  | 70 mm  |
| Height | 25 mm  |

## 4.3. Interface Details

## 4.3.1. Connectors Position

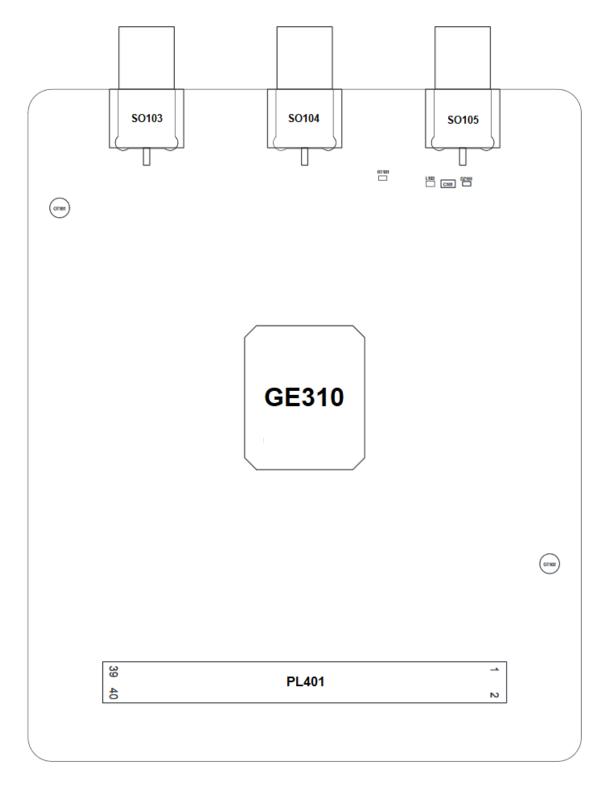

**TOP SIDE** 

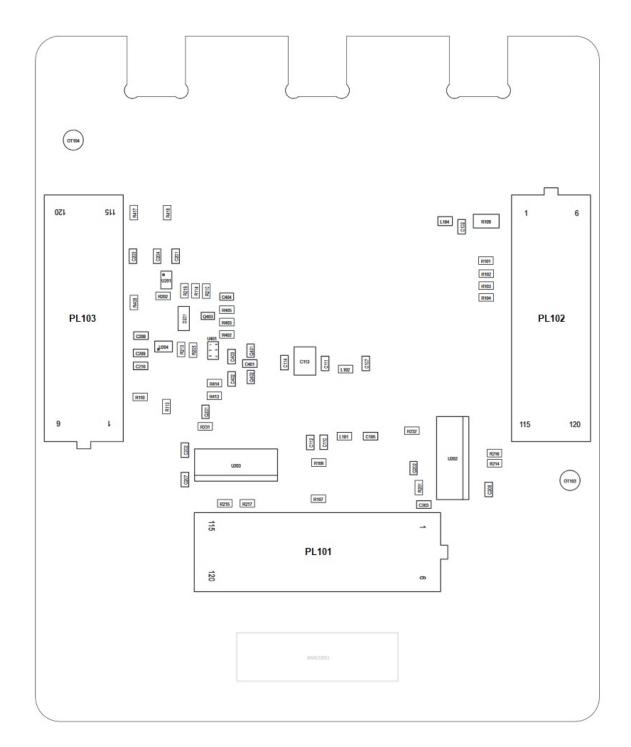

**BOTTOM SIDE** 

## 4.3.2. Jumpers Setting

The following picture shows the jumpers placement and their default settings. Details in the following paragraphs.

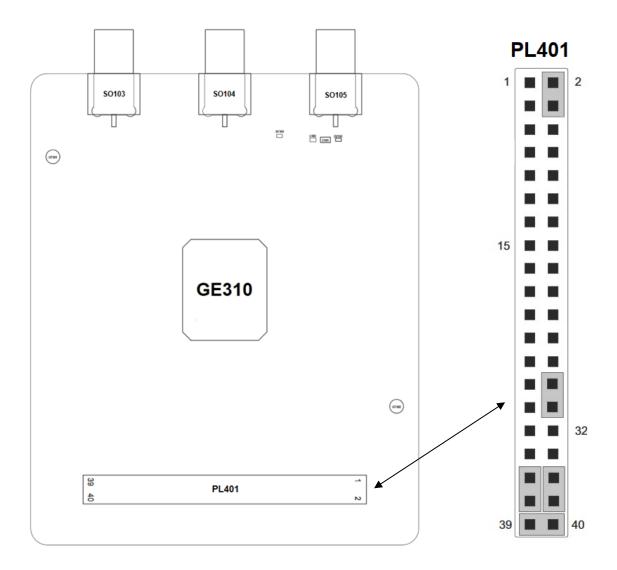

## 4.3.3. PL101, PL102, PL103 – EVB Connection

The connections between the Interface and the EVB is done through three 6x20 pin connectors present on the bottom (PL101, PL102 and PL103).

The connector is a Semtec SEAM Series - .050" (1.27 mm) High Speed/High Density Open Pin Field with p/n is SEAM-20-03.5-L-06-2-A-K-TR

Theirs pin functions are listed in the following tables:

|     | PL101       |     |             |     |           |     |           |     |           |     |     |  |
|-----|-------------|-----|-------------|-----|-----------|-----|-----------|-----|-----------|-----|-----|--|
| 1   | GND         | 2   | GND         | 3   | NC        | 4   | NC        | 5   | GND       | 6   | NC  |  |
| 7   | NC          | 8   | GND         | 9   | Reserved  | 10  | GPIO_06   | 11  | NC        | 12  | NC  |  |
| 13  | NC          | 14  | GND         | 15  | GPIO_05   | 16  | Reserved  | 17  | NC        | 18  | GND |  |
| 19  | GND         | 20  | GND         | 21  | VREG_MSME | 22  | VREG_MSME | 23  | GND       | 24  | NC  |  |
| 25  | NC          | 26  | GND         | 27  | NC        | 28  | NC        | 29  | NC        | 30  | NC  |  |
| 31  | NC          | 32  | GND         | 33  | NC        | 34  | Reserved  | 35  | NC        | 36  | GND |  |
| 37  | GND         | 38  | NC          | 39  | NC        | 40  | GPIO_04   | 41  | GND       | 42  | NC  |  |
| 43  | Reserved    | 44  | GPIO_02     | 45  | GPIO_03   | 46  | Reserved  | 47  | NC        | 48  | NC  |  |
| 49  | VAUX/PWRMON | 50  | VAUX/PWRMON | 51  | NC        | 52  | Reserved  | 53  | NC        | 54  | NC  |  |
| 55  | NC          | 56  | NC          | 57  | GPIO_01   | 58  | NC        | 59  | NC        | 60  | NC  |  |
| 61  | NC          | 62  | NC          | 63  | NC        | 64  | NC        | 65  | NC        | 66  | NC  |  |
| 67  | Reserved    | 68  | Reserved    | 69  | Reserved  | 70  | Reserved  | 71  | NC        | 72  | NC  |  |
| 73  | Reserved    | 74  | Reserved    | 75  | Reserved  | 76  | Reserved  | 77  | NC        | 78  | NC  |  |
| 79  | GND         | 80  | GND         | 81  | Reserved  | 82  | Reserved  | 83  | NC        | 84  | NC  |  |
| 85  | NC          | 86  | NC          | 87  | NC        | 88  | NC        | 89  | C104/RXD1 | 90  | NC  |  |
| 91  | NC          | 92  | NC          | 93  | NC        | 94  | NC        | 95  | C103/TXD1 | 96  | NC  |  |
| 97  | NC          | 98  | NC          | 99  | NC        | 100 | Reserved  | 101 | NC        | 102 | NC  |  |
| 103 | Reserved    | 104 | Reserved    | 105 | Reserved  | 106 | C105/RTS0 | 107 | NC        | 108 | NC  |  |
| 109 | C104/RXD0   | 110 | Reserved    | 111 | C103/TXD0 | 112 | C106/CTS0 | 113 | Reserved  | 114 | NC  |  |
| 115 | NC          | 116 | NC          | 117 | NC        | 118 | NC        | 119 | NC        | 120 | NC  |  |

|     | PL102        |     |          |     |            |     |          |     |          |     |         |  |  |
|-----|--------------|-----|----------|-----|------------|-----|----------|-----|----------|-----|---------|--|--|
| 1   | GPS_LNA_BIAS | 2   | GND      | 3   | GPS_LNA_EN | 4   | NC       | 5   | GND      | 6   | NC      |  |  |
| 7   | GND          | 8   | GND      | 9   | GND        | 10  | GND      | 11  | GND      | 12  | NC      |  |  |
| 13  | NC           | 14  | NC       | 15  | GND        | 16  | NC       | 17  | NC       | 18  | NC      |  |  |
| 19  | GND          | 20  | GND      | 21  | GND        | 22  | GND      | 23  | GND      | 24  | GND     |  |  |
| 25  | NC           | 26  | NC       | 27  | GND        | 28  | NC       | 29  | NC       | 30  | GND     |  |  |
| 31  | NC           | 32  | NC       | 33  | NC         | 34  | NC       | 35  | NC       | 36  | NC      |  |  |
| 37  | GND          | 38  | GND      | 39  | NC         | 40  | NC       | 41  | GND      | 42  | GND     |  |  |
| 43  | NC           | 44  | GND      | 45  | GND        | 46  | GND      | 47  | GND      | 48  | GND     |  |  |
| 49  | NC           | 50  | GND      | 51  | GND        | 52  | Reserved | 53  | Reserved | 54  | ADC_IN1 |  |  |
| 55  | NC           | 56  | NC       | 57  | NC         | 58  | NC       | 59  | NC       | 60  | NC      |  |  |
| 61  | Reserved     | 62  | Reserved | 63  | Reserved   | 64  | Reserved | 65  | Reserved | 66  | GND     |  |  |
| 67  | GND          | 68  | GND      | 69  | GND        | 70  | GND      | 71  | GND      | 72  | NC      |  |  |
| 73  | GND          | 74  | GND      | 75  | GND        | 76  | GND      | 77  | SIMVCC1  | 78  | SIMVCC1 |  |  |
| 79  | Reserved     | 80  | NC       | 81  | SIMCLK1    | 82  | SIMIN1   | 83  | SIMIO1   | 84  | SIMRST1 |  |  |
| 85  | NC           | 86  | Reserved | 87  | NC         | 88  | NC       | 89  | NC       | 90  | NC      |  |  |
| 91  | Reserved     | 92  | Reserved | 93  | NC         | 94  | NC       | 95  | NC       | 96  | NC      |  |  |
| 97  | GND          | 98  | GND      | 99  | NC         | 100 | NC       | 101 | NC       | 102 | NC      |  |  |
| 103 | Reserved     | 104 | GND      | 105 | NC         | 106 | NC       | 107 | NC       | 108 | NC      |  |  |
| 109 | Reserved     | 110 | GND      | 111 | NC         | 112 | NC       | 113 | NC       | 114 | NC      |  |  |
| 115 | GND          | 116 | GND      | 117 | NC         | 118 | NC       | 119 | NC       | 120 | NC      |  |  |

|     | PL103    |     |          |     |          |     |          |     |          |     |          |  |  |
|-----|----------|-----|----------|-----|----------|-----|----------|-----|----------|-----|----------|--|--|
| 1   | VBATT    | 2   | VBATT    | 3   | VBATT    | 4   | VBATT_PA | 5   | VBATT_PA | 6   | VBATT_PA |  |  |
| 7   | VBATT    | 8   | VBATT    | 9   | VBATT    | 10  | VBATT_PA | 11  | VBATT_PA | 12  | VBATT_PA |  |  |
| 13  | VBATT    | 14  | VBATT    | 15  | VBATT    | 16  | VBATT_PA | 17  | VBATT_PA | 18  | VBATT_PA |  |  |
| 19  | NC       | 20  | NC       | 21  | NC       | 22  | VBATT_PA | 23  | VBATT_PA | 24  | VBATT_PA |  |  |
| 25  | NC       | 26  | NC       | 27  | NC       | 28  | NC       | 29  | NC       | 30  | NC       |  |  |
| 31  | NC       | 32  | NC       | 33  | NC       | 34  | NC       | 35  | NC       | 36  | NC       |  |  |
| 37  | NC       | 38  | NC       | 39  | NC       | 40  | NC       | 41  | NC       | 42  | NC       |  |  |
| 43  | NC       | 44  | NC       | 45  | NC       | 46  | NC       | 47  | NC       | 48  | NC       |  |  |
| 49  | NC       | 50  | NC       | 51  | NC       | 52  | NC       | 53  | NC       | 54  | NC       |  |  |
| 55  | NC       | 56  | NC       | 57  | NC       | 58  | NC       | 59  | NC       | 60  | NC       |  |  |
| 61  | NC       | 62  | NC       | 63  | NC       | 64  | NC       | 65  | NC       | 66  | NC       |  |  |
| 67  | NC       | 68  | NC       | 69  | NC       | 70  | NC       | 71  | NC       | 72  | NC       |  |  |
| 73  | NC       | 74  | NC       | 75  | NC       | 76  | NC       | 77  | NC       | 78  | NC       |  |  |
| 79  | GND      | 80  | GND      | 81  | GND      | 82  | GND      | 83  | GND      | 84  | GND      |  |  |
| 85  | GND      | 86  | GND      | 87  | GND      | 88  | GND      | 89  | GND      | 90  | GND      |  |  |
| 91  | RESET    | 92  | ON_OFF   | 93  | STAT_LED | 94  | NC       | 95  | NC       | 96  | NC       |  |  |
| 97  | GND      | 98  | GND      | 99  | GND      | 100 | GND      | 101 |          | 102 | NC       |  |  |
| 103 | NC       | 104 | NC       | 105 | NC       | 106 | GND      | 107 |          | 108 | NC       |  |  |
| 109 | GND      | 110 | GND      | 111 | GND      | 112 | GND      | 113 | Reserved | 114 | Reserved |  |  |
| 115 | Reserved | 116 | Reserved | 117 | Reserved | 118 | Reserved | 119 | Reserved | 120 | Reserved |  |  |

#### 4.3.4. Antenna Connectors

#### 4.3.4.1. SO103 – MAIN Antenna Connector

The MAIN 2G Antenna is available on SO103 and it is a female SMA connector.

A 2G compatible antenna (Refer to the product's HW Design guide) must be connected to SO103.

#### 4.3.4.2. SO104 – Bluetooth Antenna Connector

The Bluetooth Antenna is available on SO104 and it is a female SMA connector.

A BT compatible antenna (Refer to the product's HW Design guide) has to be used.

#### 4.3.4.3. SO105 – GNSS Antenna Connector

The GNSS Antenna is available on SO105 and it is a female SMA connector.

A GNSS compatible antenna (Refer to the product's HW Design guide) has to be used.

## 4.3.5. SIM Holder and SIM Detection

The Interface is using the SIM Holder available on the EVB mainboard.

Due to the fact the product is not provided by a dedicated pin for the HW SIM Presence detection, it is possible to select one GPIO to be used for this function.

On the interface it has been considered to have the possibility to use the GPIO\_05 adding a Jumper on PL401.

On PL401 the lines dedicated to this activity are:

| Piı | n | Signal  | Function                       |
|-----|---|---------|--------------------------------|
| 39  | 9 | GPIO_04 | GPIO_04 on module              |
| 40  | ) | SIM_IN  | SIMIN Line from EVB SIM Holder |

#### 4.3.6. RESET

The module could be reset using the related button on EVB mainboard.

#### 4.3.7. STAT LED

The EVB Interface is provided by a LED controlled by the STAT LED line of the module.

Please refer to the Module's HW user guide for its use and behaviour.

4.3.8. Expansion Connectors

4.3.8.1. PL401

The connector carries the following signals:

| Pin | Signal      | Function                             |
|-----|-------------|--------------------------------------|
| 1   | VBATT_AUX   | Interface Power supply               |
| 2   | GNSS_ON     | GNSS_ON signal                       |
| 3   | NC          |                                      |
| 4   | GPIO_06     | General Purpose IO #6                |
| 5   | GPIO_05     | General Purpose IO #5                |
| 6   | NC          |                                      |
| 7   | GPIO_04     | General Purpose IO #4                |
| 8   | GPIO_03     | General Purpose IO #3                |
| 9   | GPIO_02     | General Purpose IO #2                |
| 10  | GPIO_01     | General Purpose IO #1                |
| 11  | Reserved    | Reserved                             |
| 12  | GND         | Ground                               |
| 13  | Reserved    | Reserved                             |
| 14  | ALARM       | ALARM output from Module             |
| 15  | 1PPS        | PPS output signal from GNSS receiver |
| 16  | Reserved    | Reserved                             |
| 17  | Reserved    | Reserved                             |
| 18  | VAUX/PWRMON | VAUX/PWRMON from module              |
| 19  | Reserved    | Reserved                             |

| 20 | CTS0            | Output for Clear to send signal (CTS) to DTE (Main UART)    |
|----|-----------------|-------------------------------------------------------------|
| 21 | RTS0            | Input for Request to send signal (RTS) from DTE (Main UART) |
| 22 | GND             | Ground                                                      |
| 23 | Reserved        | Reserved                                                    |
| 24 | Reserved        | Reserved                                                    |
| 25 | Reserved        | Reserved                                                    |
| 26 | Reserved        | Reserved                                                    |
| 27 | Reserved        | Reserved                                                    |
| 28 | GNSS_LNA_EN     | GNSS external LNA enable                                    |
| 29 | VBATT_AUX       | VBATT input to supply the Interface circuitery              |
| 30 | GNSS_LNA_EN_EVB | GNSS LNA enable line from EVB                               |
| 31 | RXD0            | Serial data output (RXD) to DTE (Main UART)                 |
| 32 | TXD0            | Serial data input (TXD) from DTE (Main UART)                |
| 33 | RXD1            | Serial data output (RXD) to DTE (Secondary UART)            |
| 34 | TXD1            | Serial data input (TXD) from DTE (Secondary UART)           |
| 35 | GNSS_NMEA_RX    | GNSS UART (RX Data from DTE)                                |
| 36 | GNSS_NMEA_TX    | GNSS UART UART (TX Data to DTE)                             |
| 37 | TXD0            | Serial data input (TXD) from DTE (Main UART)                |
| 38 | RXD0            | Serial data output (RXD) to DTE (Main UART)                 |
| 39 | GPIO_04         | General purpose IO 4                                        |
| 40 | SIMIN           | SIM detection line from the SIM Holder of EVB               |
|    |                 |                                                             |

There are two Jumpers on this connector that permit to select the following:

- To connect the Secondary UART to the GNSS UART (Hosted configuration) (35-37 and 36-38)
- To connect the Secondary UART to the EVB level translators (31-33 and 32-34)
- To connect the GNSS UART to the EVK2 level translators (33-35 and 34-36)

In case is needed to connect an external application to the AUX UART, GNSS UART or simply to isolate them from the rest of the circuitry it is only needed to remove the two jumpers.

## 4.4. GNSS Settings

The GE310-GNSS module is provided by a GNSS receiver.

The interface is permitting to connect and supply an external active antenna and also to set the module in the different working modes.

## 4.4.1. GNSS Signals

The GE310 is including the following signals usable with the GNSS section:

| Pin                              | Signal          | I/O | Function                         | Туре      | Comment                                |
|----------------------------------|-----------------|-----|----------------------------------|-----------|----------------------------------------|
| Asynchronous Serial Port (USIF1) |                 |     |                                  | ·         |                                        |
| Y12                              | Y12 TXD1 I      |     | Serial data input (TXD) from DTE | CMOS 2.8V |                                        |
| AA11                             | RXD1            | 0   | Serial data output (RXD) to DTE  | CMOS 2.8V |                                        |
| GNSS S                           | Serial Port     |     |                                  |           |                                        |
| Y10                              | GNSS_NMEA_TX    | 0   | GNSS UART UART (TX Data to DTE)  | CMOS 2.8V |                                        |
| AA9                              | GNSS_NMEA_RX    | I   | GNSS UART (RX Data from DTE)     | CMOS 2.8V |                                        |
| DIGITA                           | L IO            |     |                                  |           |                                        |
| D13                              | 106             | I/O | Configurable GPIO06              | CMOS 2.8V | Usable to control<br>GNSS_ON           |
| GNSS C                           | Control Signals |     |                                  |           |                                        |
| H18                              | GNSS_LNA_EN     | 0   | GNSS external LNA enable         | CMOS 2.8V | Used to enable the external LNA supply |
| J16                              | GNSS_ON         | I   | GNSS Receiver Enable             | CMOS 2.8V |                                        |
| G16                              | GNSS_PPS        | 0   | 1 Pulse per Second               | CMOS 2.8V |                                        |
| RF Sect                          | tion            |     |                                  |           |                                        |
| E19                              | GNSS ANTENNA    | I   | GNSS Antenna                     | RF        |                                        |

## 4.4.2. Hosted GNSS Settings

As described in HW User Guide the GE310-GNSS module permits to use the GNSS section as host for the 2G section or as a separated device.

The Hosted configuration could be set in the following way:

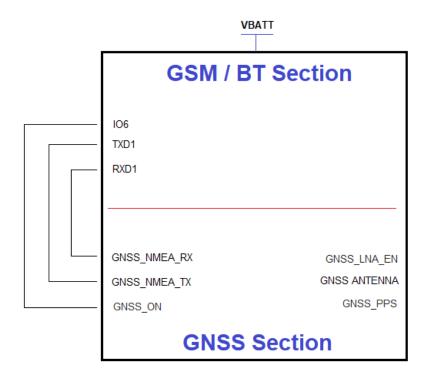

## 4.5. FIRMWARE UPDATE

You can update the Telit Module firmware through the serial port.

In case the GNSS section needs a SW upgrade this could be done setting the Interface in this way:

PL401: Jumper between Pin 2 and Pin 4, Jumper between Pin 35 and Pin 37 and Jumper between Pin 36 and Pin 38.

Please refer to the GE310 HW Design Guide Documentation for details.

## 5. ME310G1 TLB INTERFACE FOR EVB

## 5.1. Description

This board allows easily interfacing the GE310 modules with the Telit Evaluation Board (EVB) and testing their functionalities.

## 5.2. Physical Dimensions

| Item   | Value  |
|--------|--------|
| Length | 100 mm |
| Width  | 70 mm  |
| Height | 25 mm  |

## 5.3. Interface Details

## 5.3.1. Connectors Position

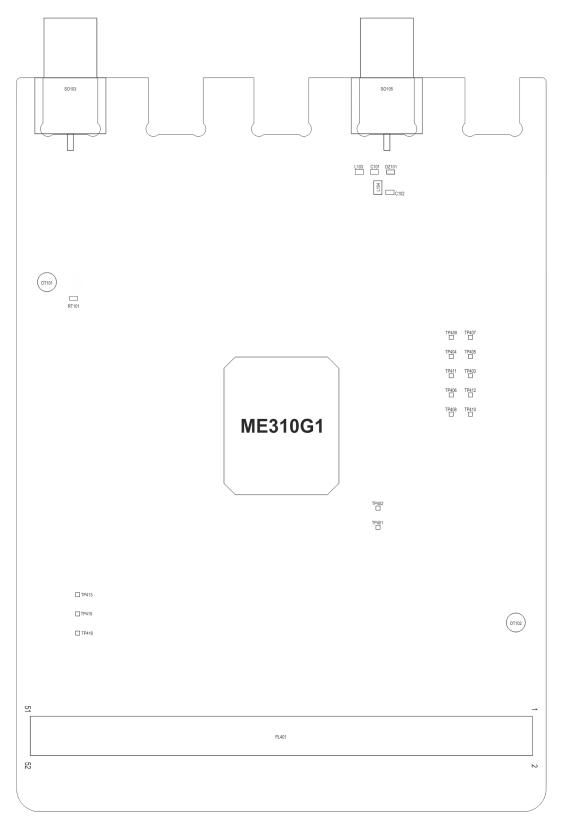

**TOP SIDE** 

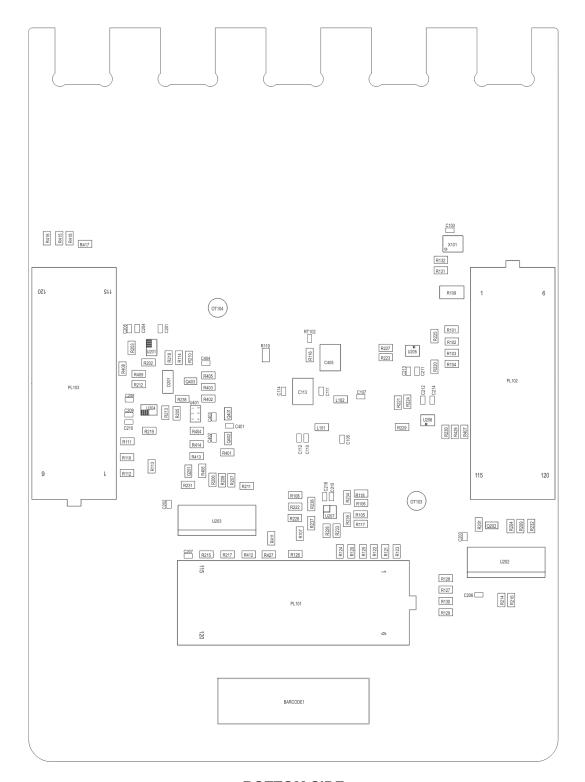

**BOTTOM SIDE** 

## 5.3.2. Jumpers Setting

The following picture shows the jumpers placement and their default settings. Details in the following paragraphs.

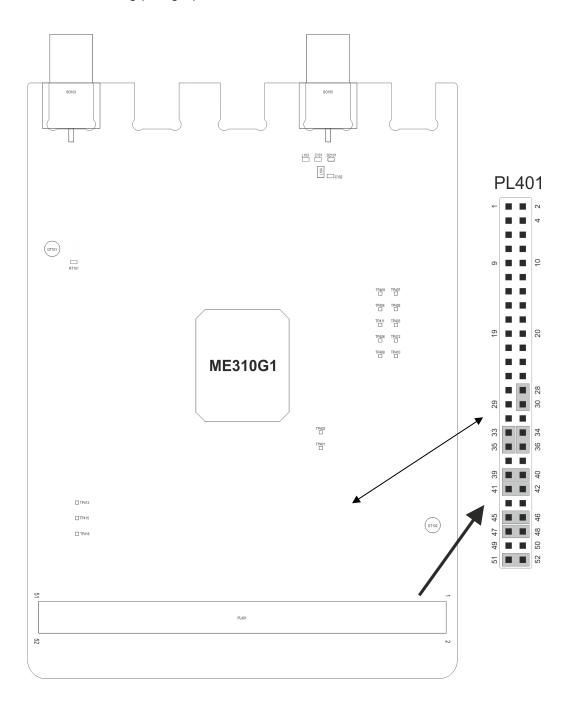

## 5.3.3. PL101, PL102, PL103 – EVB Connection

The connections between the Interface and the EVB is done through three 6x20 pin connectors present on the bottom (PL101, PL102 and PL103).

The connector is a Semtec SEAM Series - .050" (1.27 mm) High Speed/High Density Open Pin Field with p/n is SEAM-20-03.5-L-06-2-A-K-TR

Theirs pin functions are listed in the following tables:

|     | PL101       |     |          |     |           |     |           |     |           |     |     |
|-----|-------------|-----|----------|-----|-----------|-----|-----------|-----|-----------|-----|-----|
| 1   | GND         | 2   | GND      | 3   | NC        | 4   | NC        | 5   | GND       | 6   | NC  |
| 7   | NC          | 8   | GND      | 9   | Reserved  | 10  | GPIO_06   | 11  | NC        | 12  | NC  |
| 13  | NC          | 14  | GND      | 15  | GPIO_05   | 16  | Reserved  | 17  | NC        | 18  | GND |
| 19  | GND         | 20  | GND      | 21  | VREG_MSME | 22  | VREG_MSME | 23  | GND       | 24  | NC  |
| 25  | NC          | 26  | GND      | 27  | NC        | 28  | NC        | 29  | NC        | 30  | NC  |
| 31  | NC          | 32  | GND      | 33  | NC        | 34  | Reserved  | 35  | NC        | 36  | GND |
| 37  | GND         | 38  | NC       | 39  | NC        | 40  | GPIO_04   | 41  | GND       | 42  | NC  |
| 43  | Reserved    | 44  | GPIO_02  | 45  | GPIO_03   | 46  | Reserved  | 47  | NC        | 48  | NC  |
| 49  | VAUX/PWRMON | 50  | PWRMON   | 51  | NC        | 52  | Reserved  | 53  | NC        | 54  | NC  |
| 55  | NC          | 56  | NC       | 57  | GPIO_01   | 58  | NC        | 59  | NC        | 60  | NC  |
| 61  | NC          | 62  | NC       | 63  | NC        | 64  | NC        | 65  | NC        | 66  | NC  |
| 67  | Reserved    | 68  | Reserved | 69  | Reserved  | 70  | Reserved  | 71  | NC        | 72  | NC  |
| 73  | Reserved    | 74  | Reserved | 75  | Reserved  | 76  | Reserved  | 77  | NC        | 78  | NC  |
| 79  | GND         | 80  | GND      | 81  | Reserved  | 82  | Reserved  | 83  | NC        | 84  | NC  |
| 85  | NC          | 86  | NC       | 87  | NC        | 88  | NC        | 89  | C104/RXD1 | 90  | NC  |
| 91  | NC          | 92  | NC       | 93  | NC        | 94  | NC        | 95  | C103/TXD1 | 96  | NC  |
| 97  | NC          | 98  | NC       | 99  | NC        | 100 | Reserved  | 101 | NC        | 102 | NC  |
| 103 | Reserved    | 104 | Reserved | 105 | Reserved  | 106 | C105/RTS0 | 107 | NC        | 108 | NC  |
| 109 | C104/RXD0   | 110 | Reserved | 111 | C103/TXD0 | 112 | C106/CTS0 | 113 | Reserved  | 114 | NC  |
| 115 | NC          | 116 | NC       | 117 | NC        | 118 | NC        | 119 | NC        | 120 | NC  |

|     | PL102        |     |          |     |            |     |          |     |          |     |         |
|-----|--------------|-----|----------|-----|------------|-----|----------|-----|----------|-----|---------|
| 1   | GPS_LNA_BIAS | 2   | GND      | 3   | GPS_LNA_EN | 4   | NC       | 5   | GND      | 6   | NC      |
| 7   | GND          | 8   | GND      | 9   | GND        | 10  | GND      | 11  | GND      | 12  | NC      |
| 13  | NC           | 14  | NC       | 15  | GND        | 16  | NC       | 17  | NC       | 18  | NC      |
| 19  | GND          | 20  | GND      | 21  | GND        | 22  | GND      | 23  | GND      | 24  | GND     |
| 25  | NC           | 26  | NC       | 27  | GND        | 28  | NC       | 29  | NC       | 30  | GND     |
| 31  | NC           | 32  | NC       | 33  | NC         | 34  | NC       | 35  | NC       | 36  | NC      |
| 37  | GND          | 38  | GND      | 39  | NC         | 40  | NC       | 41  | GND      | 42  | GND     |
| 43  | NC           | 44  | GND      | 45  | GND        | 46  | GND      | 47  | GND      | 48  | GND     |
| 49  | NC           | 50  | GND      | 51  | GND        | 52  | Reserved | 53  | Reserved | 54  | ADC_IN1 |
| 55  | NC           | 56  | NC       | 57  | NC         | 58  | NC       | 59  | NC       | 60  | NC      |
| 61  | Reserved     | 62  | Reserved | 63  | Reserved   | 64  | Reserved | 65  | Reserved | 66  | GND     |
| 67  | GND          | 68  | GND      | 69  | GND        | 70  | GND      | 71  | GND      | 72  | NC      |
| 73  | GND          | 74  | GND      | 75  | GND        | 76  | GND      | 77  | SIMVCC1  | 78  | SIMVCC1 |
| 79  | Reserved     | 80  | NC       | 81  | SIMCLK1    | 82  | SIMIN1   | 83  | SIMIO1   | 84  | SIMRST1 |
| 85  | NC           | 86  | Reserved | 87  | NC         | 88  | NC       | 89  | NC       | 90  | NC      |
| 91  | Reserved     | 92  | Reserved | 93  | NC         | 94  | NC       | 95  | NC       | 96  | NC      |
| 97  | GND          | 98  | GND      | 99  | NC         | 100 | NC       | 101 | NC       | 102 | NC      |
| 103 | Reserved     | 104 | GND      | 105 | NC         | 106 | NC       | 107 | NC       | 108 | NC      |
| 109 | Reserved     | 110 | GND      | 111 | NC         | 112 | NC       | 113 | NC       | 114 | NC      |
| 115 | GND          | 116 | GND      | 117 | NC         | 118 | NC       | 119 | NC       | 120 | NC      |

|     | PL103    |     |          |     |          |     |          |     |          |     |          |
|-----|----------|-----|----------|-----|----------|-----|----------|-----|----------|-----|----------|
| 1   | VBATT    | 2   | VBATT    | 3   | VBATT    | 4   | VBATT_PA | 5   | VBATT_PA | 6   | VBATT_PA |
| 7   | VBATT    | 8   | VBATT    | 9   | VBATT    | 10  | VBATT_PA | 11  | VBATT_PA | 12  | VBATT_PA |
| 13  | VBATT    | 14  | VBATT    | 15  | VBATT    | 16  | VBATT_PA | 17  | VBATT_PA | 18  | VBATT_PA |
| 19  | NC       | 20  | NC       | 21  | NC       | 22  | VBATT_PA | 23  | VBATT_PA | 24  | VBATT_PA |
| 25  | NC       | 26  | NC       | 27  | NC       | 28  | NC       | 29  | NC       | 30  | NC       |
| 31  | NC       | 32  | NC       | 33  | NC       | 34  | NC       | 35  | NC       | 36  | NC       |
| 37  | NC       | 38  | NC       | 39  | NC       | 40  | NC       | 41  | NC       | 42  | NC       |
| 43  | NC       | 44  | NC       | 45  | NC       | 46  | NC       | 47  | NC       | 48  | NC       |
| 49  | NC       | 50  | NC       | 51  | NC       | 52  | NC       | 53  | NC       | 54  | NC       |
| 55  | NC       | 56  | NC       | 57  | NC       | 58  | NC       | 59  | NC       | 60  | NC       |
| 61  | NC       | 62  | NC       | 63  | NC       | 64  | NC       | 65  | NC       | 66  | NC       |
| 67  | NC       | 68  | NC       | 69  | NC       | 70  | NC       | 71  | NC       | 72  | NC       |
| 73  | NC       | 74  | NC       | 75  | NC       | 76  | NC       | 77  | NC       | 78  | NC       |
| 79  | GND      | 80  | GND      | 81  | GND      | 82  | GND      | 83  | GND      | 84  | GND      |
| 85  | GND      | 86  | GND      | 87  | GND      | 88  | GND      | 89  | GND      | 90  | GND      |
| 91  | RESET    | 92  | ON_OFF   | 93  | STAT_LED | 94  | NC       | 95  | NC       | 96  | NC       |
| 97  | GND      | 98  | GND      | 99  | GND      | 100 | GND      | 101 |          | 102 | NC       |
| 103 | NC       | 104 | NC       | 105 | NC       | 106 | GND      | 107 |          | 108 | NC       |
| 109 | GND      | 110 | GND      | 111 | GND      | 112 | GND      | 113 | Reserved | 114 | Reserved |
| 115 | Reserved | 116 | Reserved | 117 | Reserved | 118 | Reserved | 119 | Reserved | 120 | Reserved |

## 5.3.4. Antenna Connectors

#### 5.3.4.1. SO103 – MAIN Antenna Connector

The MAIN 2G Antenna is available on SO103 and it is a female SMA connector.

A 2G compatible antenna (Refer to the product's HW Design guide) must be connected to SO103.

## 5.3.4.2. SO105 – GNSS Antenna Connector

The GNSS Antenna is available on SO105 and it is a female SMA connector.

A GNSS compatible antenna (Refer to the product's HW Design guide) has to be used.

## 5.3.5. STAT LED

The EVB Interface is provided by a LED controlled by the STAT LED line of the module.

Please refer to the Module's HW user guide for its use and behaviour.

## 5.3.6. Expansion Connectors

## 5.3.6.1. PL401

The connector carries the following signals:

| Pin | Signal    | Function                             |
|-----|-----------|--------------------------------------|
| 1   | VBATT_AUX | Interface Power supply               |
| 2   | Reserved  | Reserved                             |
| 3   | NC        |                                      |
| 4   | GPIO_06   | General Purpose IO #6                |
| 5   | GPIO_05   | General Purpose IO #5                |
| 6   | NC        |                                      |
| 7   | GPIO_04   | General Purpose IO #4                |
| 8   | GPIO_03   | General Purpose IO #3                |
| 9   | GPIO_02   | General Purpose IO #2                |
| 10  | GPIO_01   | General Purpose IO #1                |
| 11  | Reserved  | Reserved                             |
| 12  | GND       | Ground                               |
| 13  | Reserved  | Reserved                             |
| 14  | Reserved  | Reserved                             |
| 15  | 1PPS      | PPS output signal from GNSS receiver |
| 16  | Reserved  | Reserved                             |
| 17  | Reserved  | Reserved                             |
| 18  | PWRMON    | PWRMON from module                   |
| 19  | Reserved  | Reserved                             |

| 20 | CTS1            | Output for Clear to send signal (CTS) to DTE (Secondary UART)    |
|----|-----------------|------------------------------------------------------------------|
| 21 | RTS1            | Input for Request to send signal (RTS) from DTE (Secondary UART) |
| 22 | GND             | Ground                                                           |
| 23 | Reserved        | Reserved                                                         |
| 24 | Reserved        | Reserved                                                         |
| 25 | Reserved        | Reserved                                                         |
| 26 | Reserved        | Reserved                                                         |
| 27 | Reserved        | Reserved                                                         |
| 28 | GNSS_LNA_EN     | GNSS external LNA enable                                         |
| 29 | VBATT_AUX       | VBATT input to supply the Interface circuitery                   |
| 30 | GNSS_LNA_EN_EVB | GNSS LNA enable line from EVB                                    |
| 31 | RXD1            | Serial data output (RXD) to DTE (Secondary UART)                 |
| 32 | TXD1            | Serial data input (TXD) from DTE (Secondary UART)                |
| 33 | TX_TRACE_EVB    | To EVB                                                           |
| 34 | RX_TRACE_EVB    | To EVB                                                           |
| 35 | TX_AUX          | Auxiliary UART (TX Data to DTE)                                  |
| 36 | RX_AUX          | Auxiliary UART (RX Data from DTE)                                |
| 37 | TXD1            | Serial data input (TXD) from DTE (Secondary UART)                |
| 38 | RXD1            | Serial data output (RXD) to DTE (Secondary UART)                 |
| 39 | GPIO_04         | General purpose IO 4                                             |
| 40 | Reserved        | Reserved                                                         |
| 41 | RXD             | To EVB                                                           |

| 42 | RXD0 | Serial data output (RXD) to DTE (Main UART)                      |
|----|------|------------------------------------------------------------------|
| 43 | RXD1 | Serial data output (RXD) to DTE (Secondary UART)                 |
| 44 | CTS1 | Output for Clear to send signal (CTS) to DTE (Secondary UART)    |
| 45 | CTS0 | Output for Clear to send signal (CTS) to DTE (Main UART)         |
| 46 | CTS  | To EVB                                                           |
| 47 | TXD  | To EVB                                                           |
| 48 | TXD0 | Serial data input (TXD) from DTE (Main UART)                     |
| 49 | TXD1 | Serial data input (TXD) from DTE (Secondary UART)                |
| 50 | RTS1 | Input for Request to send signal (RTS) from DTE (Secondary UART) |
| 51 | RTS0 | Input for Request to send signal (RTS) from DTE (Main UART)      |
| 52 | RTS  | To EVB                                                           |

There are Jumpers on this connector that permit to select the following:

- To connect the Main UART (UART0) to EVB level translators (41-42, 45-46, 47-48, 51-52)
- To connect the Secondary UART (UART1) to the EVB level translators (41-43, 44-46, 47-49, 50-52)
- To connect the Auxiliary UART to the EVB level translators (33-35 and 34-36)

In case is needed to connect an external application to the Main UART, Secondary UART , Auxiliary UART or simply to isolate them from the rest of the circuitry it is only needed to remove the jumpers.

## 6. INTERFACE SCHEMATICS

## 6.1. GE310-GNSS EVK2 Interface Schematic

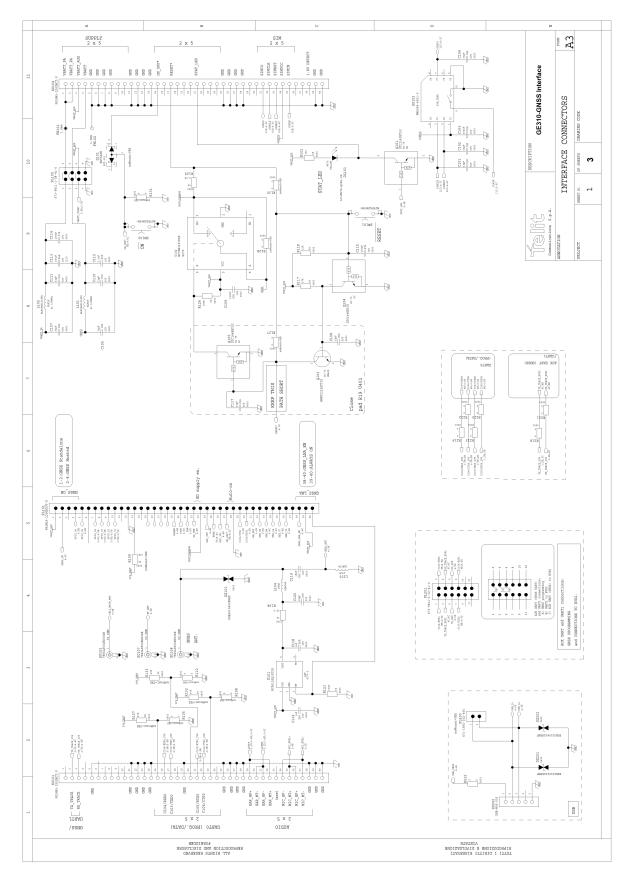

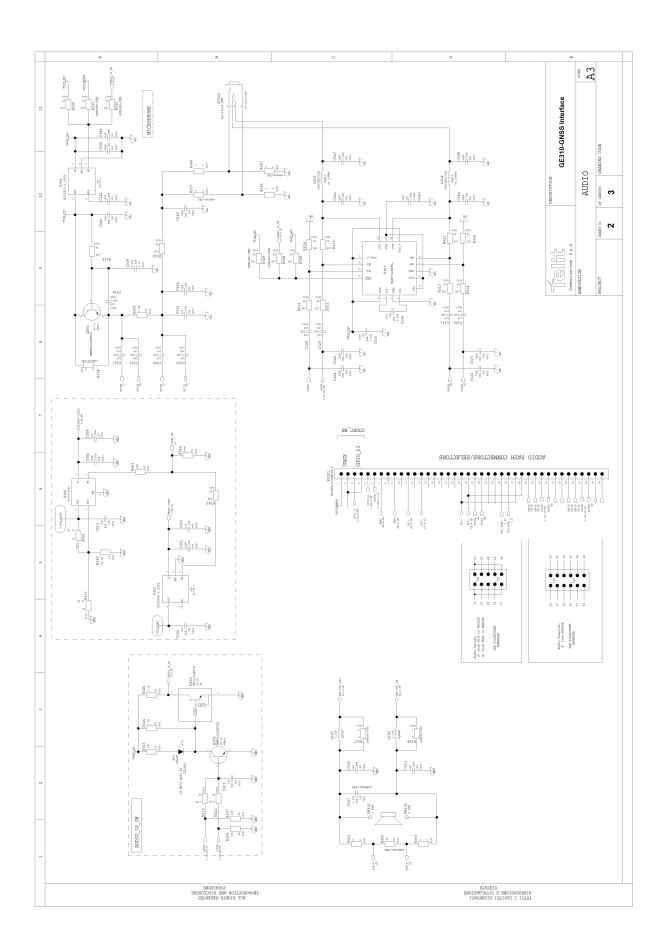

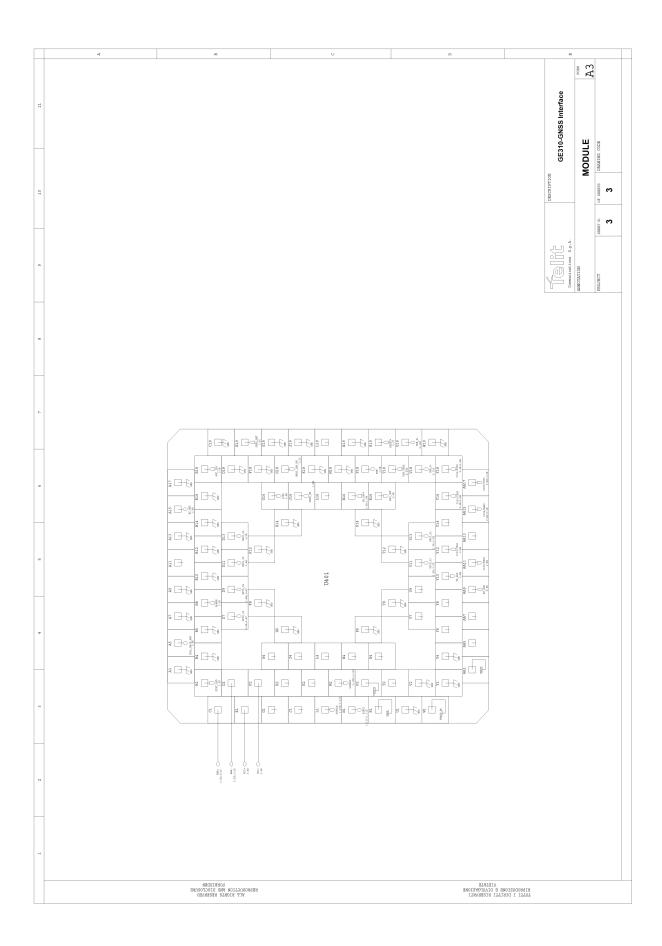

## 6.2. GE310-GNSS EVK2 Interface Components Layout

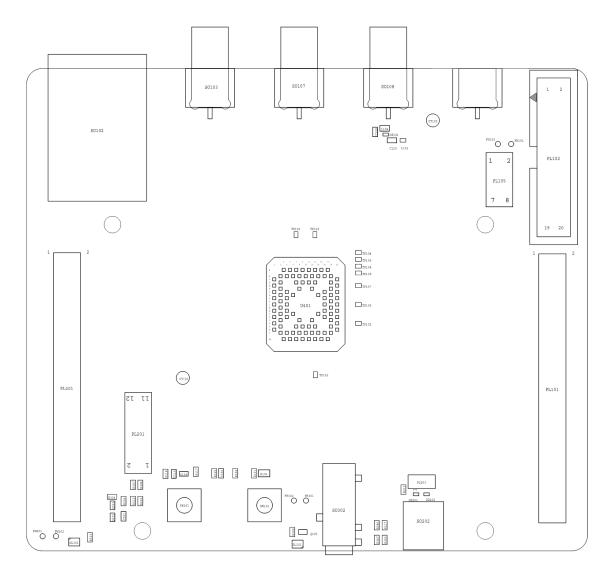

**TOP** 

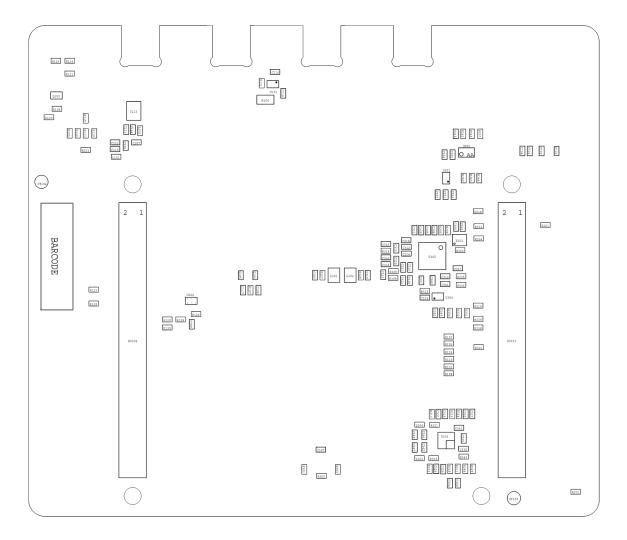

**BOTTTOM** 

## 6.3. GE310-GNSS TLB Interface Schematics

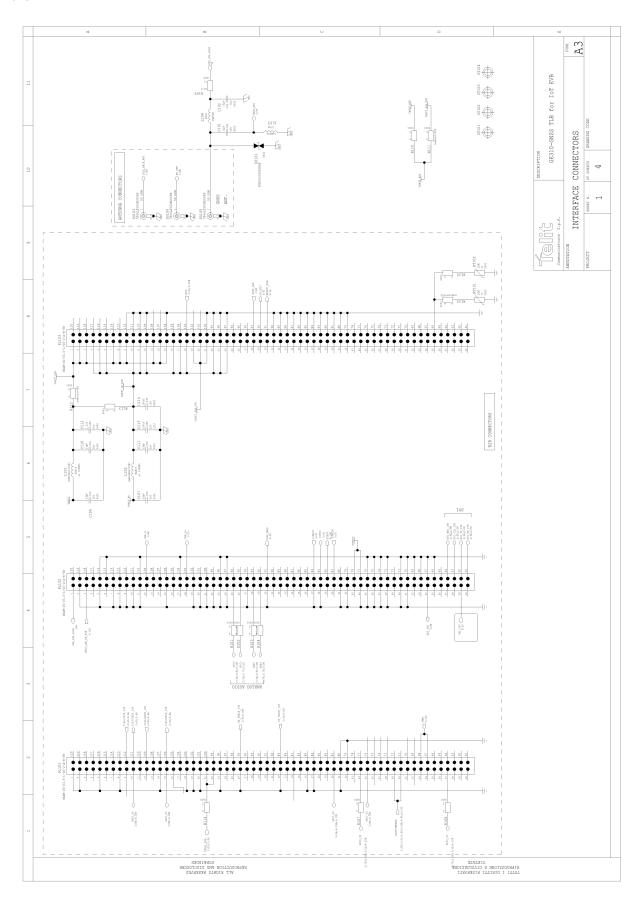

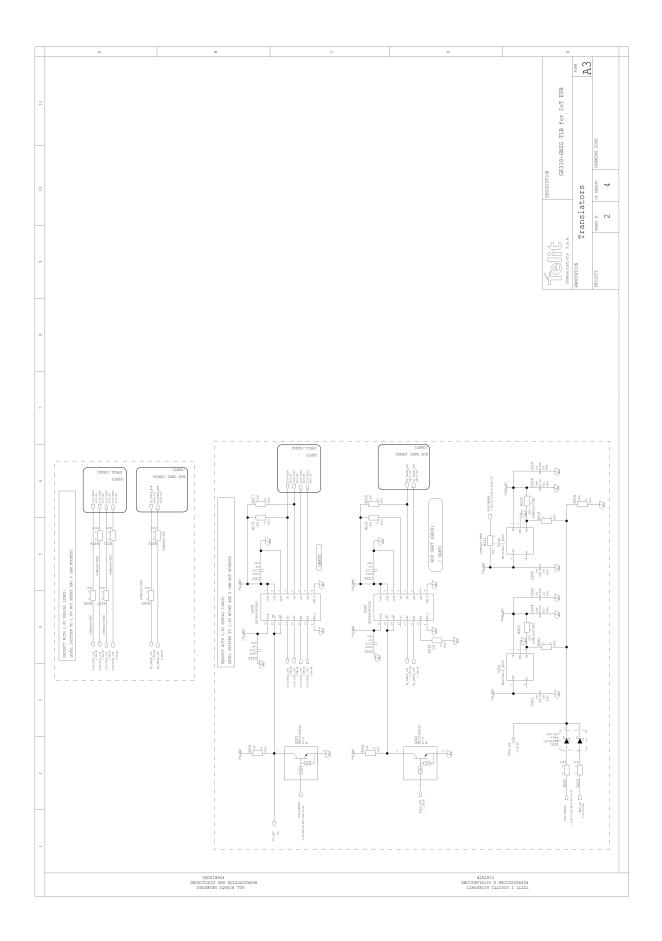

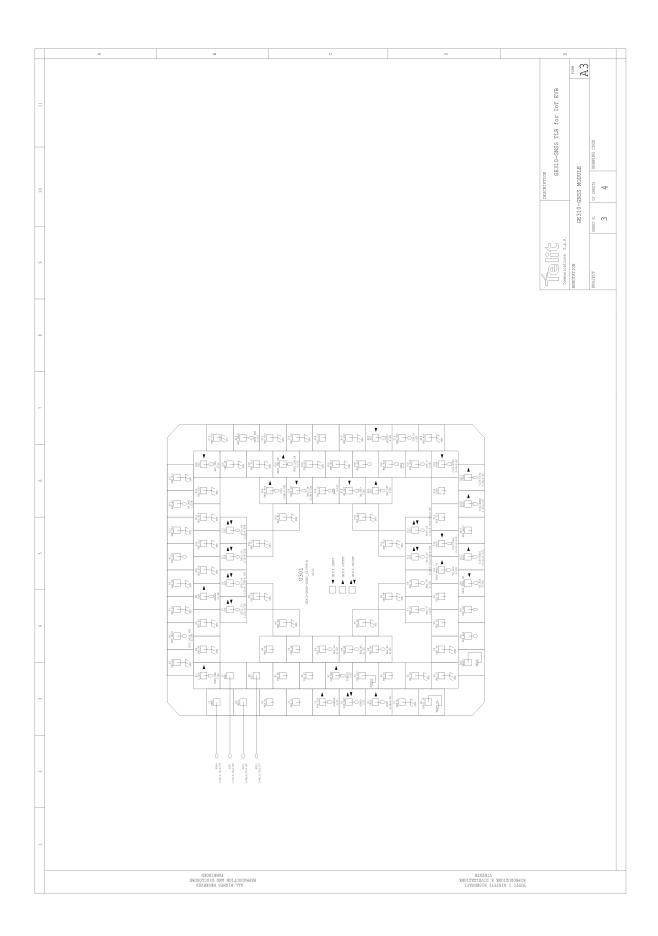

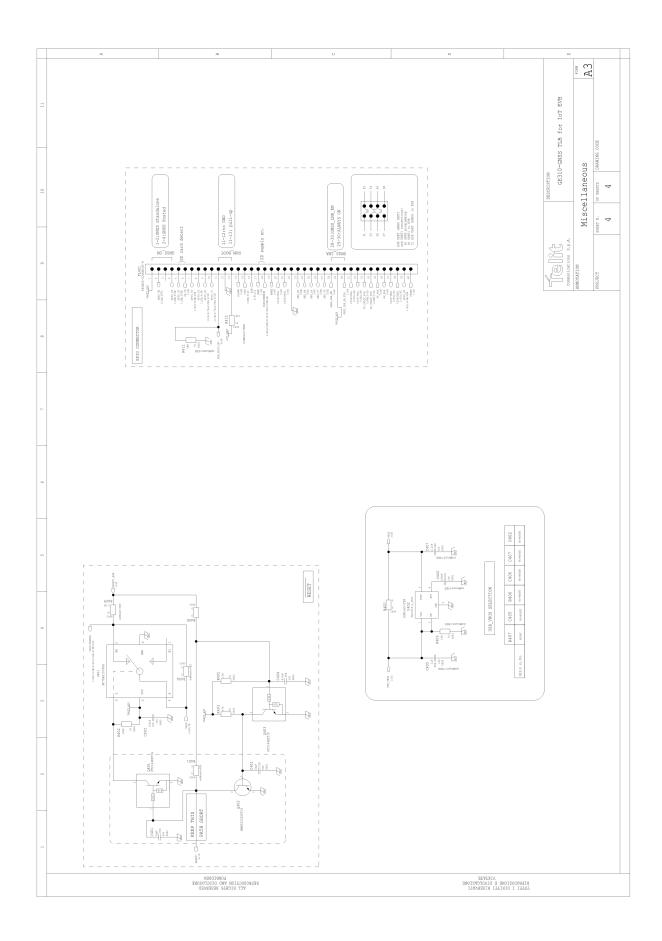

## 6.4. GE310-GNSS TLB Interface Components Layout

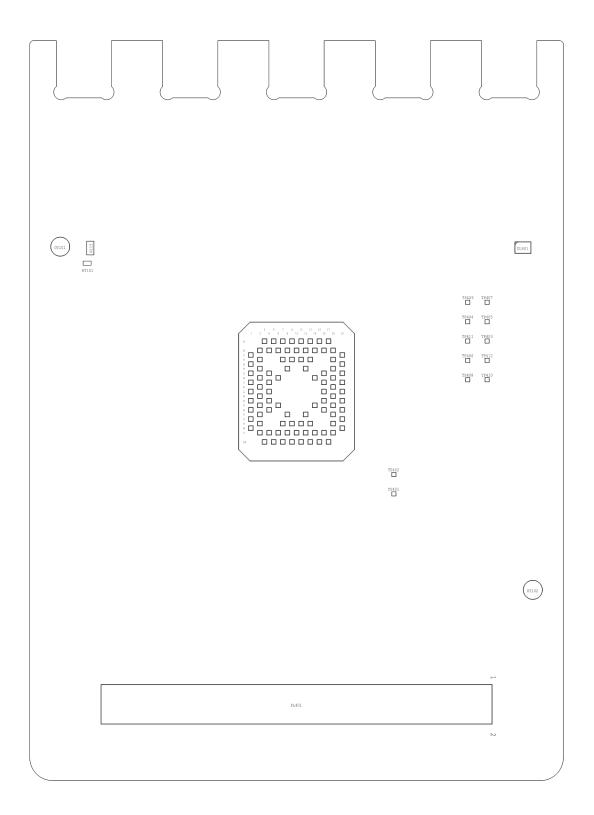

**TOP** 

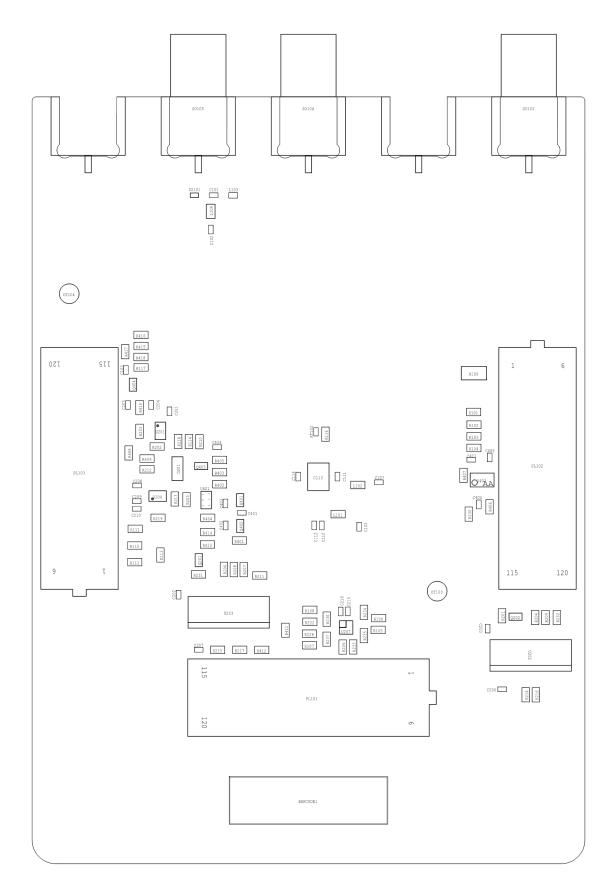

## **BOTTOM**

## 6.5. ME310G1 TLB Interface Schematics

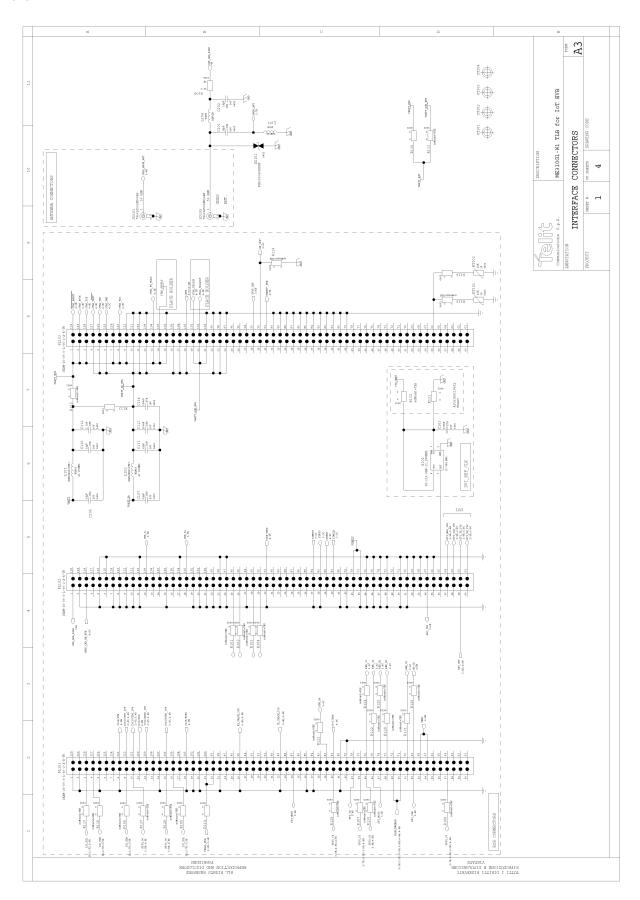

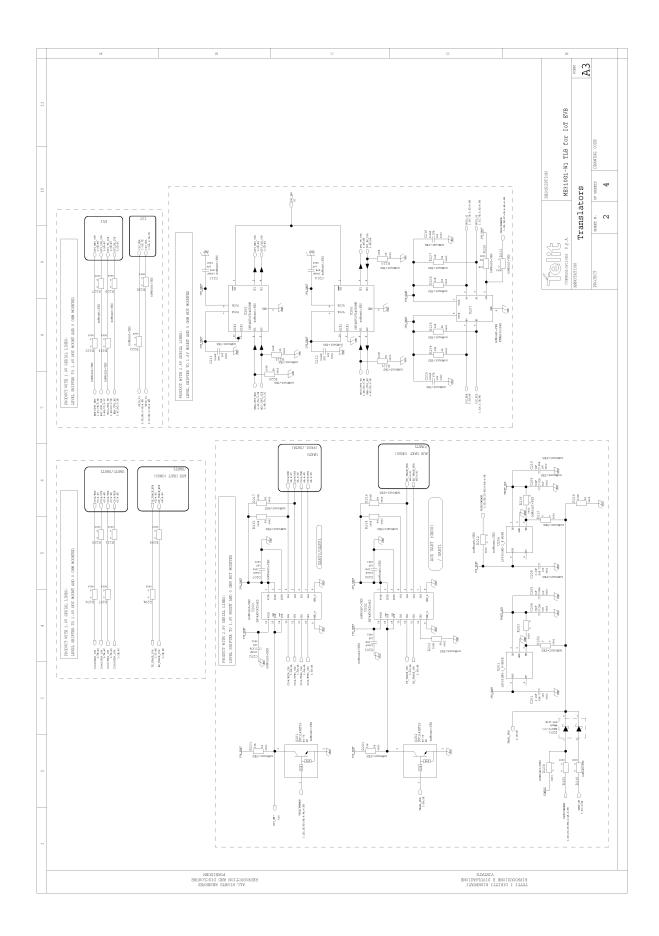

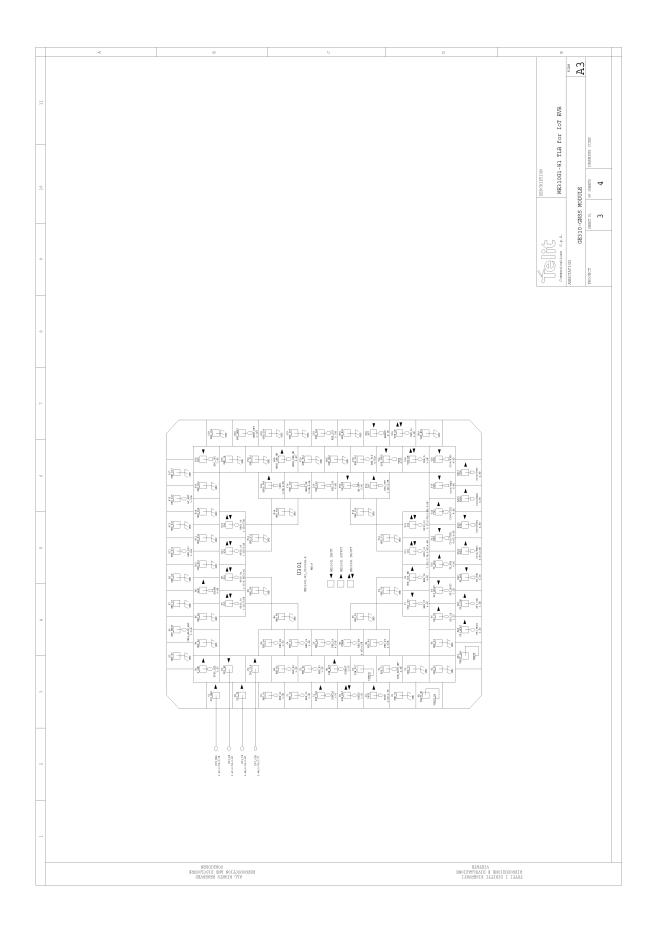

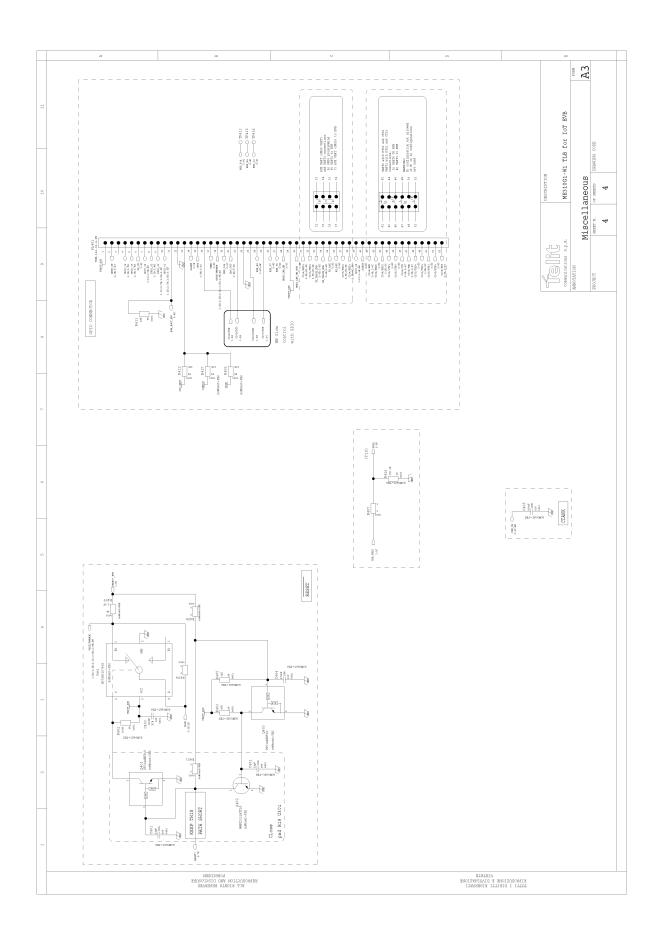

## 7. SAFETY RECOMMENDATIONS

#### 7.1. READ CAREFULLY

Be sure the use of this product is allowed in the country and in the environment required. The use of this product may be dangerous and has to be avoided in the following areas:

- Where it can interfere with other electronic devices in environments such as hospitals, airports, aircrafts, etc.
- Where there is risk of explosion such as gasoline stations, oil refineries, etc. It is the
  responsibility of the user to enforce the country regulation and the specific
  environment regulation.

Do not disassemble the product; any mark of tampering will compromise the warranty validity. We recommend following the instructions of the hardware user guides for correct wiring of the product. The product has to be supplied with a stabilized voltage source and the wiring has to be conformed to the security and fire prevention regulations. The product has to be handled with care, avoiding any contact with the pins because electrostatic discharges may damage the product itself. Same cautions have to be taken for the SIM, checking carefully the instruction for its use. Do not insert or remove the SIM when the product is in power saving mode.

The system integrator is responsible for the functioning of the final product; therefore, care has to be taken to the external components of the module, as well as any project or installation issue, because the risk of disturbing the LTE network or external devices or having impact on the security. Should there be any doubt, please refer to the technical documentation and the regulations in force. Every module has to be equipped with a proper antenna with specific characteristics. The antenna has to be installed with care in order to avoid any interference with other electronic devices and has to guarantee a minimum distance from the body (20 cm). In case this requirement cannot be satisfied, the system integrator has to assess the final product against the SAR regulation.

The European Community provides some Directives for the electronic equipment introduced on the market. All of the relevant information is available on the European Community website:

http://ec.europa.eu/enterprise/sectors/rtte/documents/

The text of the Directive 99/05 regarding telecommunication equipment is available,

while the applicable Directives (Low Voltage and EMC) are available at:

http://ec.europa.eu/enterprise/sectors/electrical/

## 7.2. Disposal of this product in the European Union

According to the WEEE Directive 2012/19/EU, the crossed-out wheeled bin symbol on the product or on its packaging indicates that the product must not be disposed of with your other household waste.

For equipment in private household, it's user's responsibility to dispose of his waste equipment by handing it over to a designated collection point for the recycling of waste electrical and electronic equipment. For more information about where you can drop off your waste equipment from private household for recycling, please contact your local city office, your household waste disposal service or the retailer where you purchased the product. As a producer of electronic devices, TELIT provides for the financing of the treatment and recycling of waste returned through the designated collection points in accordance with local requirements. If you have professional electronic equipment that you purchased directly from TELIT that you wish to have picked up for recycling, please contact us to receive necessary information and instructions. The separate collection and recycling of your waste equipment at the time of disposal will help to conserve natural resources and ensure that it is recycled in a manner that protects human health and the environment.

#### Reference Directives:

**2012/19/EU** Directive of the European Parliament and of the Council of 4 July 2012 on waste electrical and electronic equipment (WEEE).

# 7.3. Disposal of this product in other countries outside the European Union

Please dispose of this product in accordance with local requirements; contact your local authorities or dealer and ask for the correct method of disposal.

## 8. REFERENCE TABLE OF RF BANDS CHARACTERISTICS

| Mode     | Freq. Tx<br>(MHz) | Freq. Rx<br>(MHz) | Channels   | Tx-Rx Offset |
|----------|-------------------|-------------------|------------|--------------|
| PCS 1900 | 1850.2 ~ 1909.8   | 1930.2 ~ 1989.8   | 512 ~ 810  | 80 MHz       |
| DCS 1800 | 1710 ~ 1785       | 1805 ~ 1880       | 512 ~ 885  | 95 MHz       |
| GSM 850  | 824.2 ~ 848.8     | 869.2 ~ 893.8     | 128 ~ 251  | 45 MHz       |
| EGSM 900 | 890 ~ 915         | 935 ~ 960         | 0 ~ 124    | 45 MHz       |
|          | 880 ~ 890         | 925 ~ 935         | 975 ~ 1023 | 45 MHz       |

## 9. ACRONYMS

| TTSC                | Telit Technical Support Centre              |            |
|---------------------|---------------------------------------------|------------|
| USB                 | Universal Serial Bus                        |            |
| HS                  | High Speed                                  |            |
| DTE                 | Data Terminal Equipment                     |            |
| UMTS                | Universal Mobile Telecommunication System   |            |
| WCDMA               | Wideband Code Division Multiple Access      |            |
| HSDPA               | High Speed Downlink Packet Access           |            |
| HSUPA               | High Speed Uplink Packet Access             |            |
| UART                | Universal Asynchronous Receiver Transmitter |            |
| HSIC                | High Speed Inter Chip                       |            |
| SIM                 | Subscriber Identification Module            |            |
| SPI                 | Serial Peripheral Interface                 |            |
| ADC                 | Analog – Digital Converter                  |            |
| DAC                 | Digital – Analog Converter                  |            |
| I/O                 | Input Output                                |            |
| GPIO                | General Purpose Input Output                |            |
| CMOS                | Complementary Metal – Oxide Semiconductor   |            |
| MOSI                | Master Output – Slave Input                 |            |
| 1\\\\\0201600 Boy 0 | Dogg 72 of 76                               | 2010 05 21 |

| MISO | Master Input – Slave Output  |
|------|------------------------------|
| CLK  | Clock                        |
| MRDY | Master Ready                 |
| SRDY | Slave Ready                  |
| CS   | Chip Select                  |
| RTC  | Real Time Clock              |
| PCB  | Printed Circuit Board        |
| ESR  | Equivalent Series Resistance |
| VSWR | Voltage Standing Wave Radio  |
|      |                              |

## 10. DOCUMENT HISTORY

| Rev 0 2019/05/21 First issue | Revision | Date       | Changes     |
|------------------------------|----------|------------|-------------|
|                              | Rev 0    | 2019/05/21 | First issue |
|                              |          |            |             |
|                              |          |            |             |
|                              |          |            |             |
|                              |          |            |             |

# SUPPORT INQUIRIES

Link to **www.telit.com** and contact our technical support team for any questions related to technical issues.

## www.telit.com

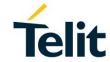

Telit Communications S.p.A. Via Stazione di Prosecco, 5/B I-34010 Sgonico (Trieste), Italy

Telit IoT Platforms LLC 5300 Broken Sound Blvd, Suite 150 Boca Raton, FL 33487, USA Telit Wireless Solutions Inc. 3131 RDU Center Drive, Suite 135 Morrisville, NC 27560, USA

Telit Wireless Solutions Co., Ltd. 8th Fl., Shinyoung Securities Bld. 6, Gukjegeumyung-ro8-gil, Yeongdeungpo-gu Seoul, 150-884, Korea Telit Wireless Solutions Ltd. 10 Habarzel St. Tel Aviv 69710, Israel

Telit Wireless Solutions Technologia e Servicos Ltda Avenida Paulista, 1776, Room 10.C 01310-921 São Paulo, Brazil

Telit reserves all rights to this document and the information contained herein. Products, names, logos and designs described herein may in whole or in part be subject to intellectual property rights. The information contained herein is provided "as is". No warranty of any kind, either express or implied, is made in relation to the accuracy, reliability, fitness for a particular purpose or content of this document. This document may be revised by Telit at any time. For most recent documents, please visit www.telit.com

Copyright © 2016, Telit